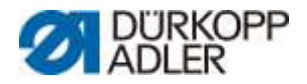

# **DAC basic/classic**

## **Parameterliste**

<span id="page-0-0"></span>**523 0791 523900**

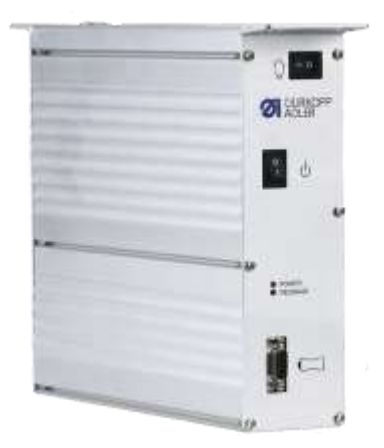

Alle Rechte vorbehalten.

Eigentum der Dürkopp Adler GmbH und urheberrechtlich geschützt. Jede Wiederverwendung dieser Inhalte, auch in Form von Auszügen, ist ohne vorheriges schriftliches Einverständnis der Dürkopp Adler GmbH verboten. Copyright © Dürkopp Adler GmbH 2020

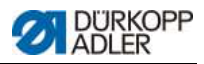

### **Inhaltsverzeichnis**

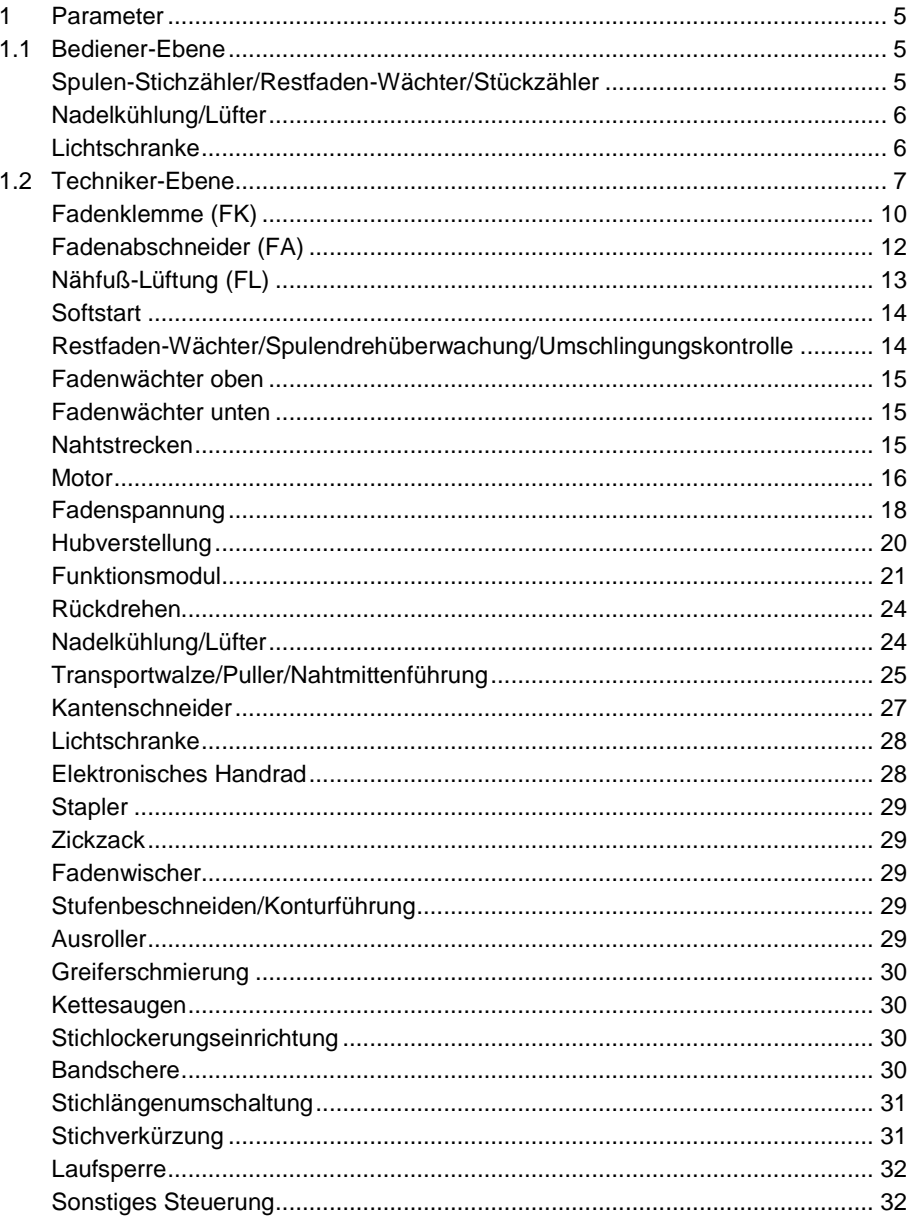

# **DURKOPP**

#### Parameterliste

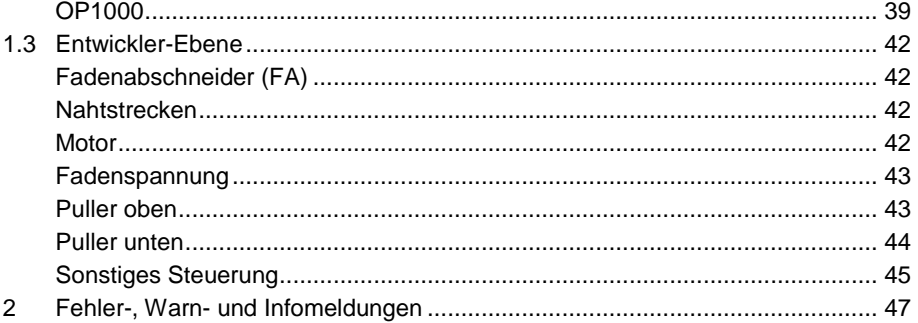

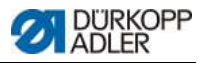

#### **1 Parameter**

Die Parameterliste ist eine Hilfe zum schnellen Auffinden und Ändern eines gesuchten Parameters.

Es gibt Parameterkategorien, die auf mehreren Ebenen zu finden sind, abhängig von ihrer Gewichtung und der damit verbundenen kleinen oder großen Auswirkung auf das Nähverhalten der Maschine.

#### **Parameter der Klasse 523**

**Parametersatz: Für Unterklassen:** 523-xxx-1

#### **1.1 Bediener-Ebene**

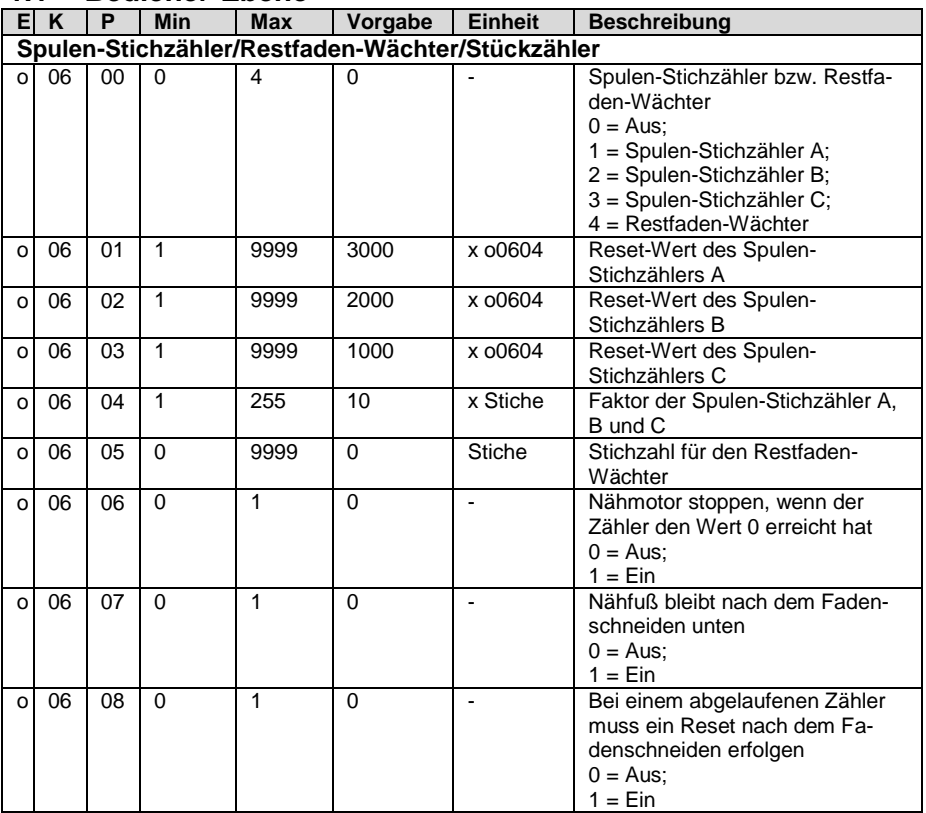

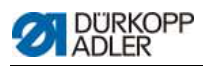

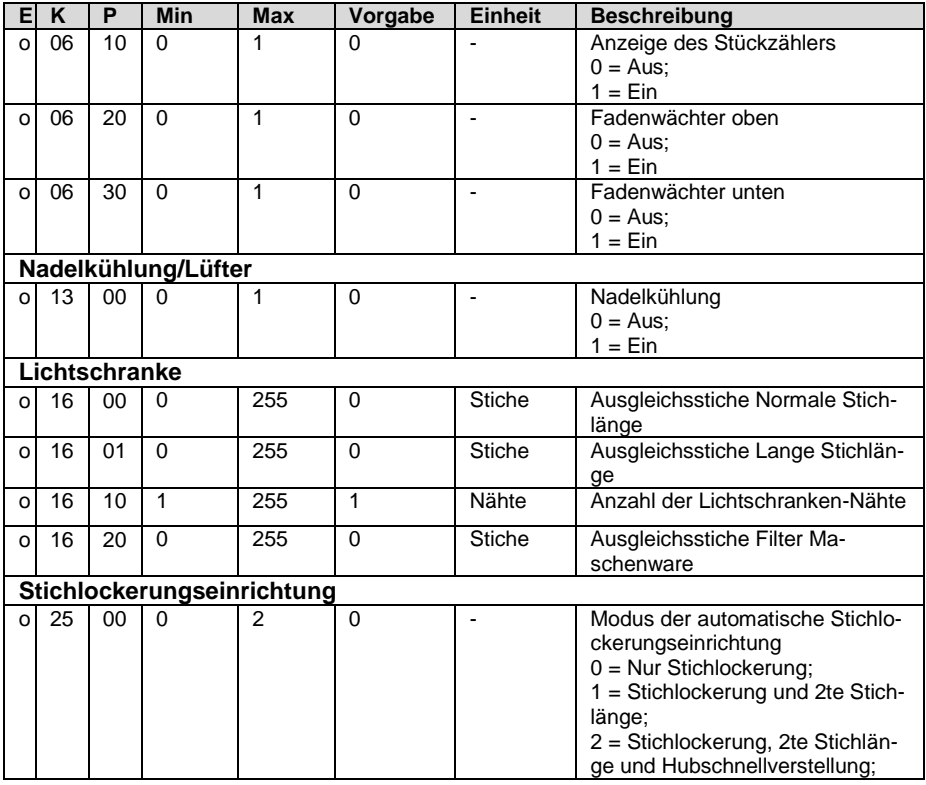

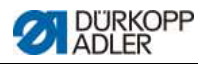

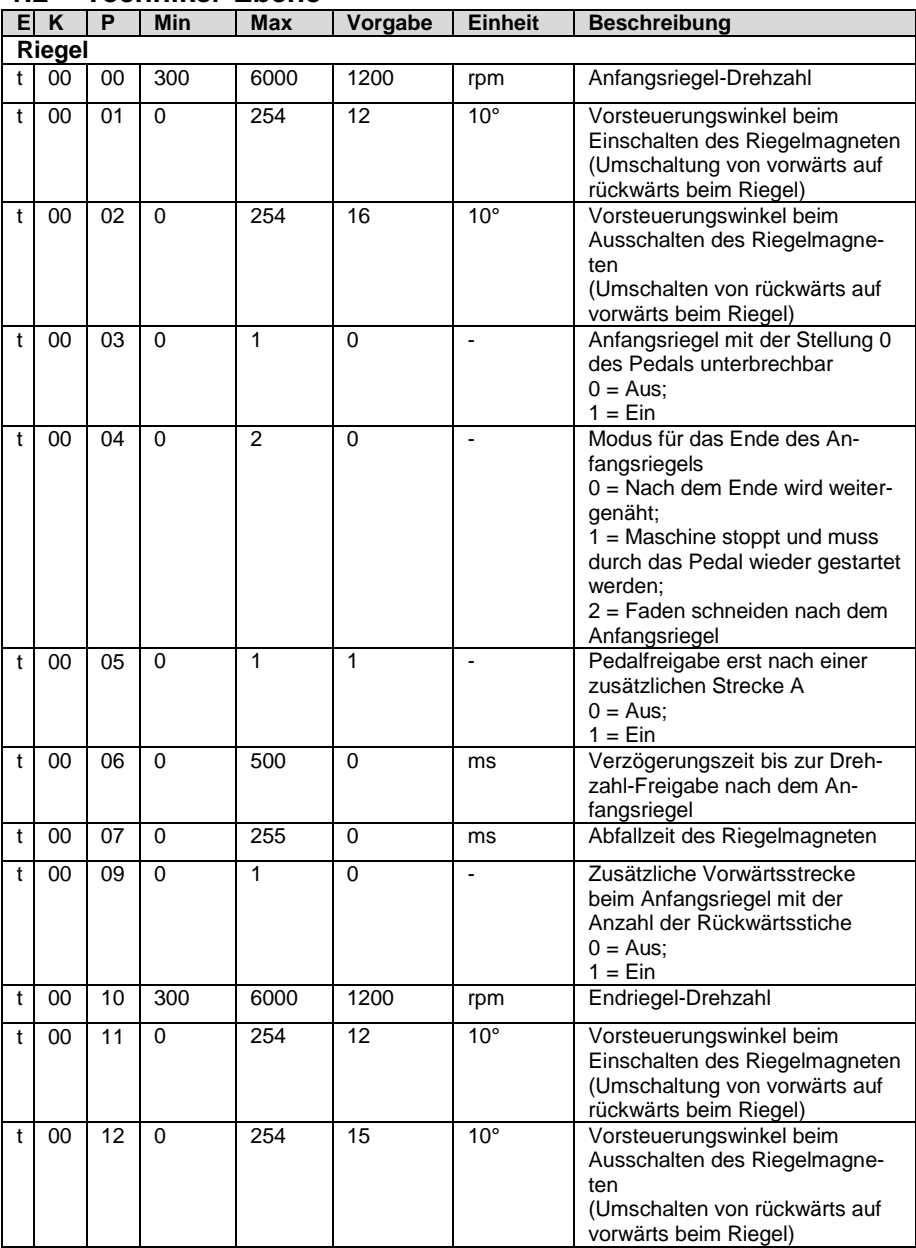

#### **1.2 Techniker-Ebene**

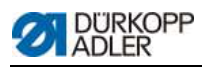

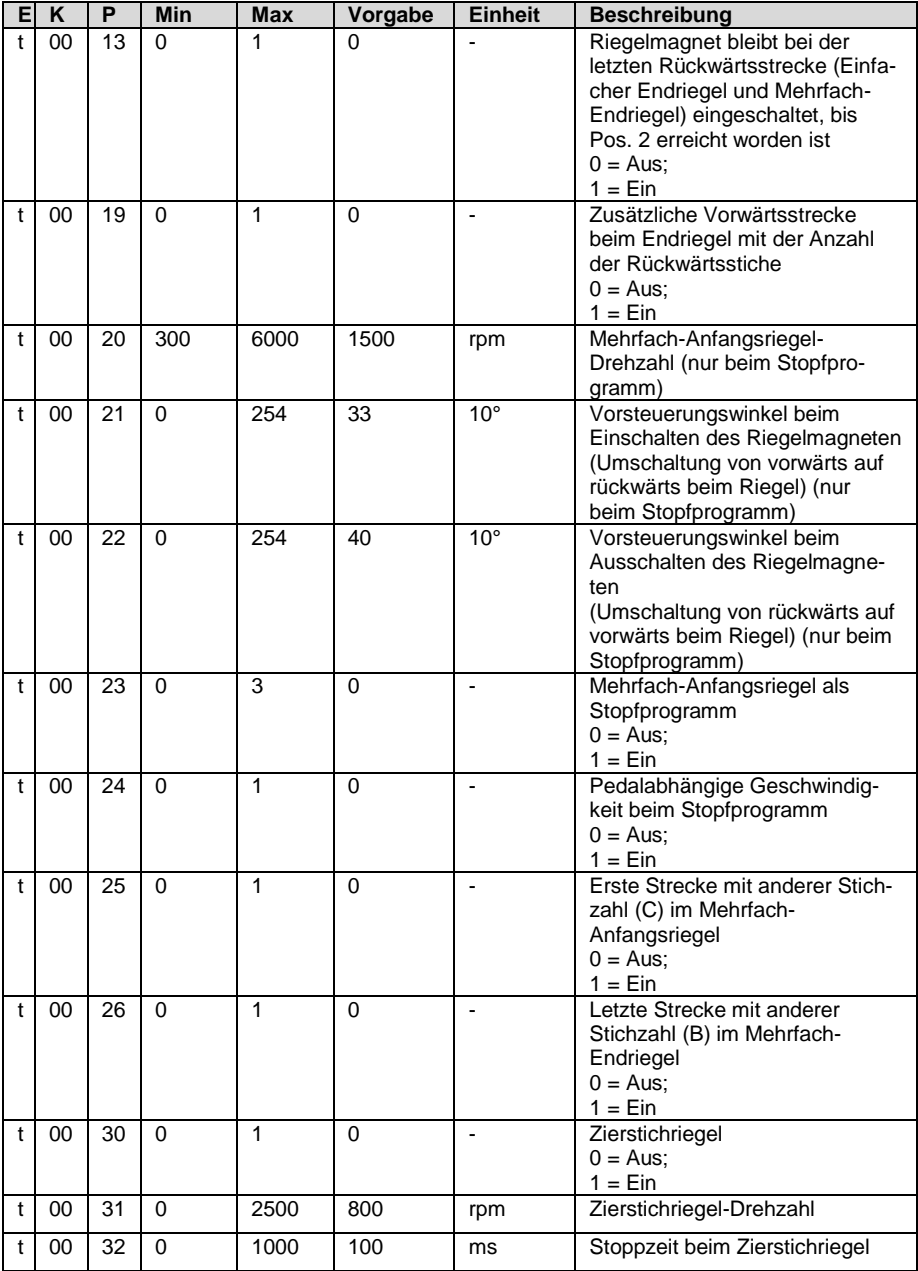

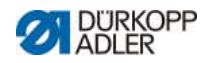

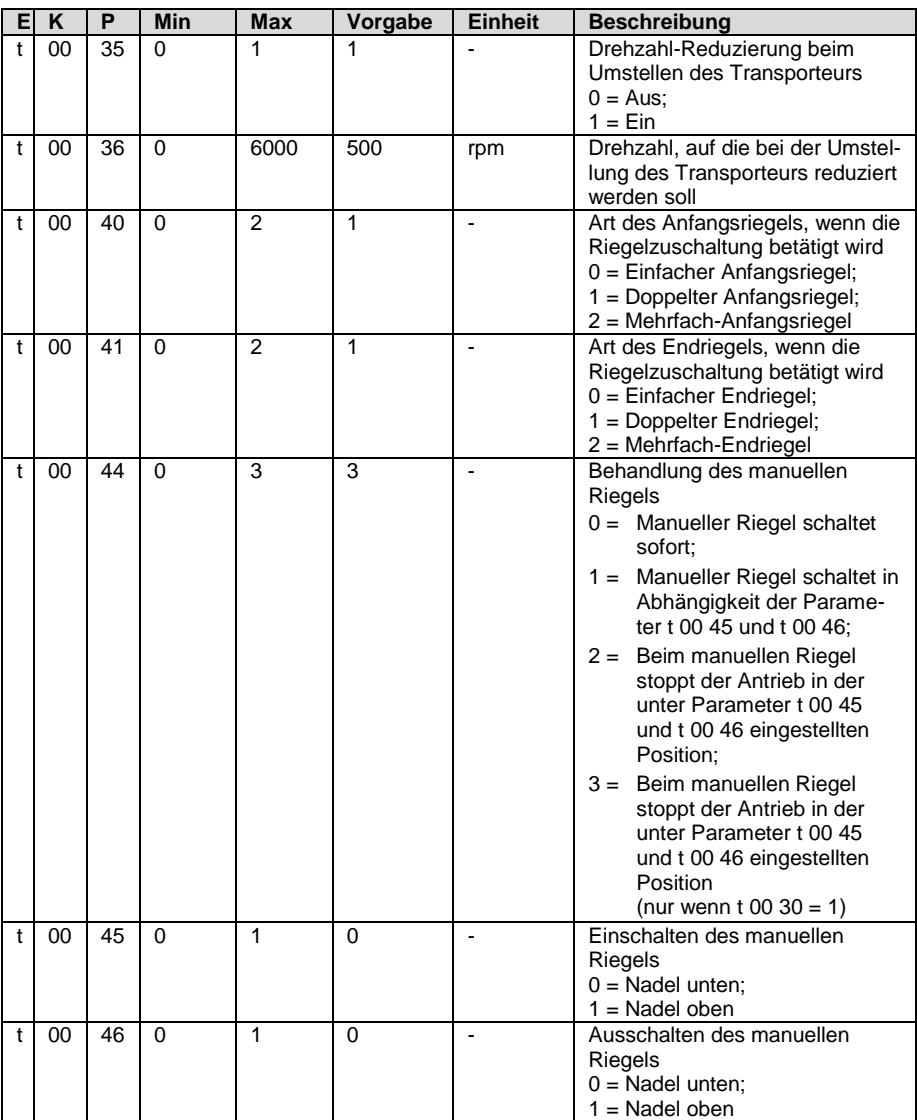

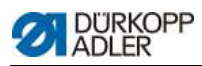

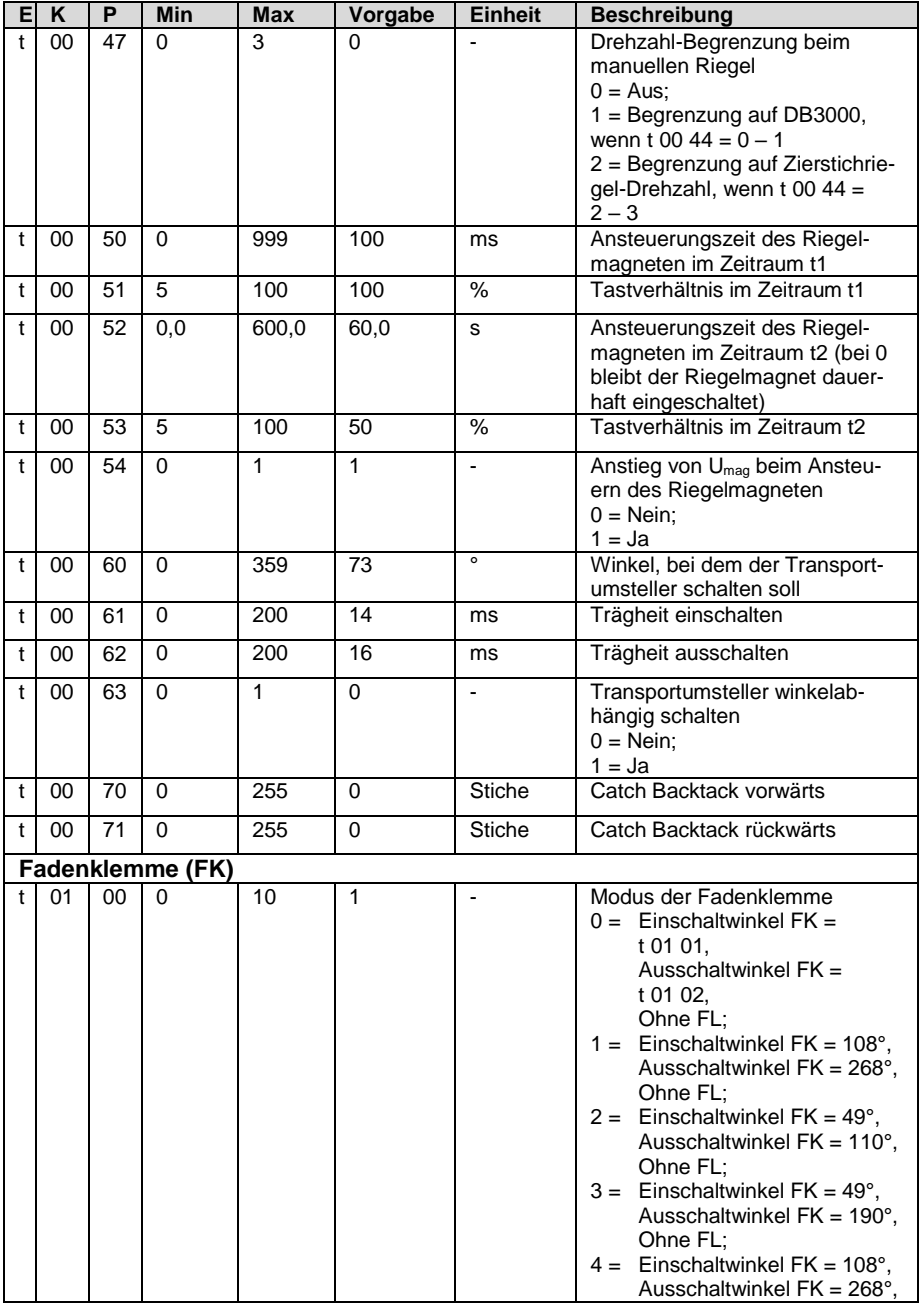

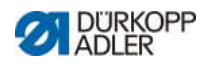

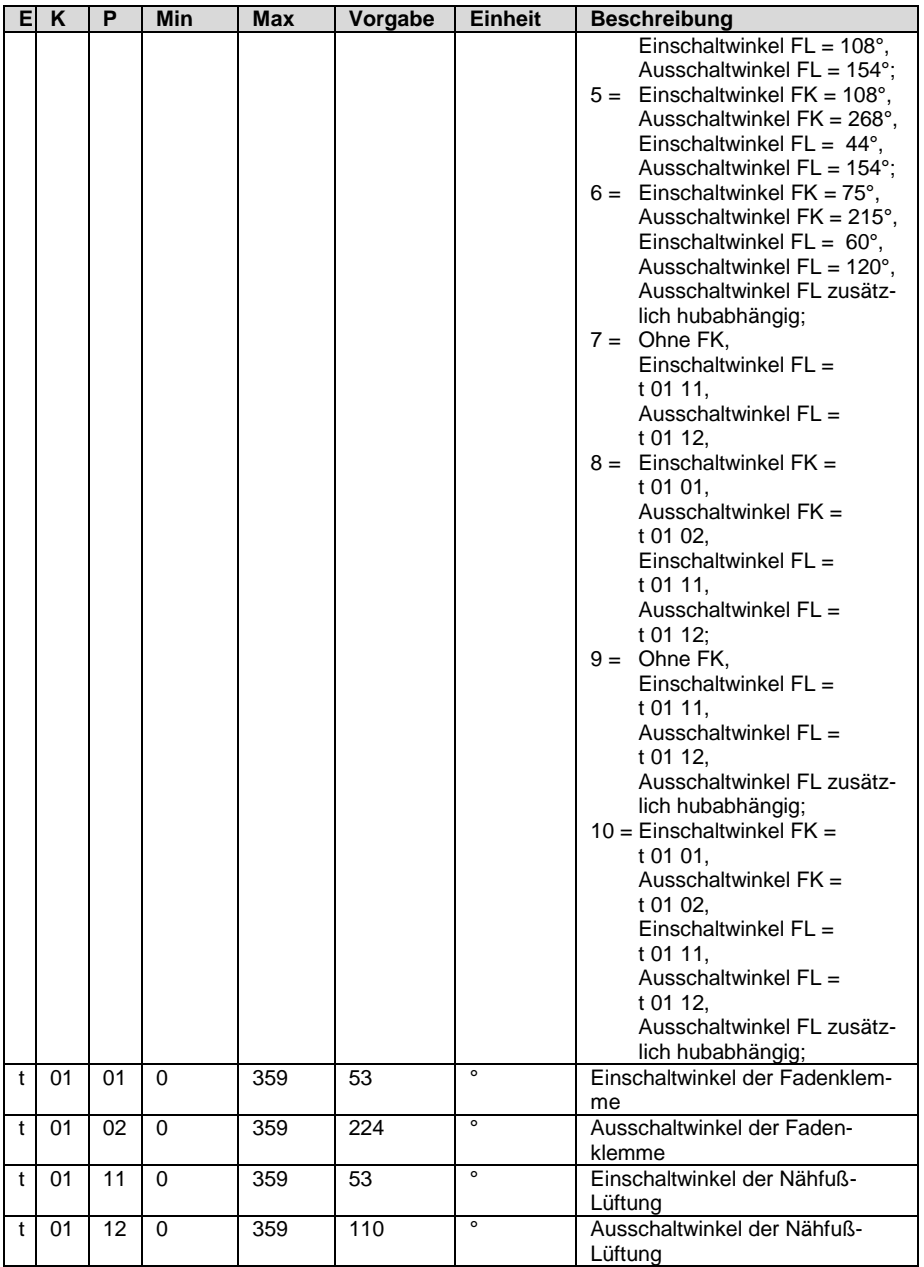

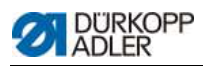

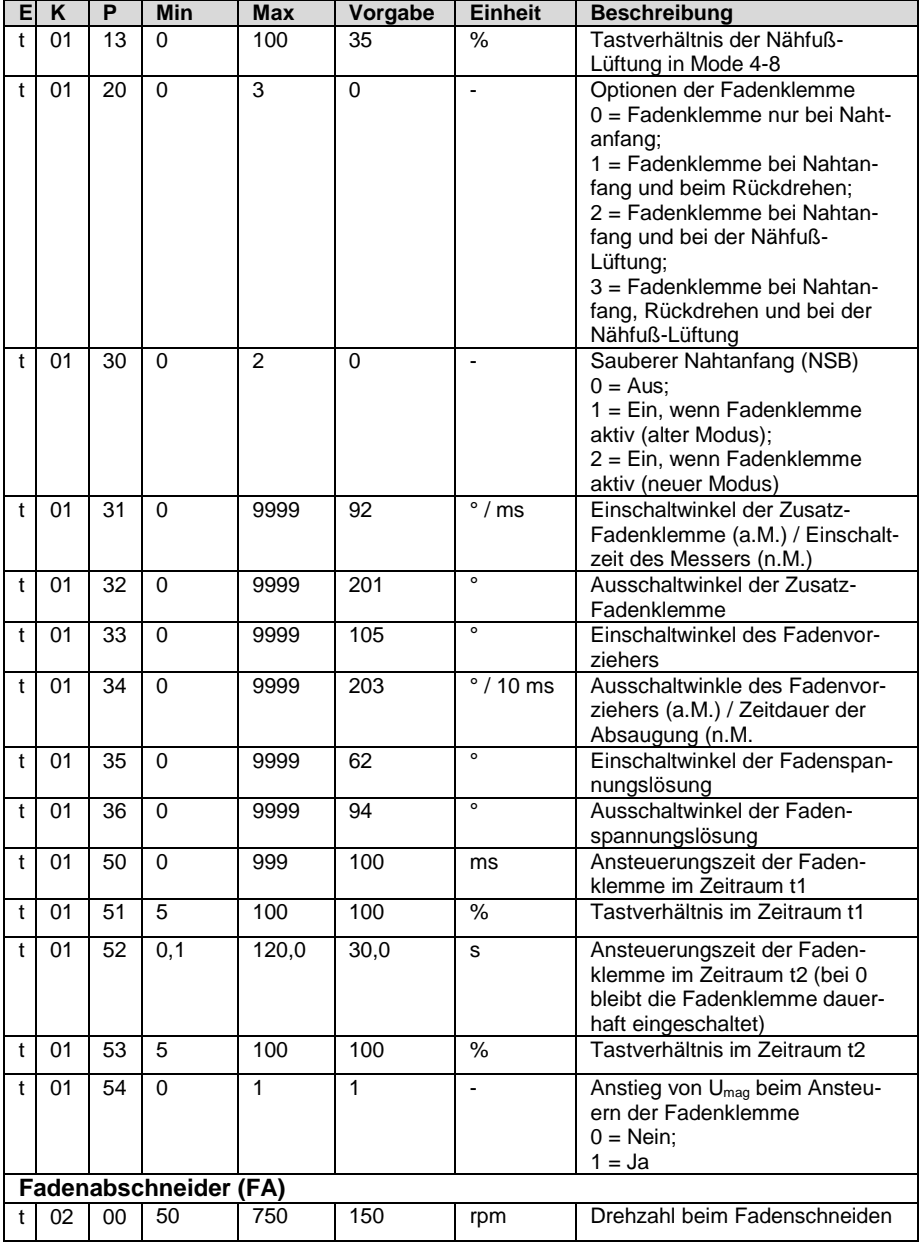

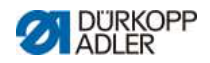

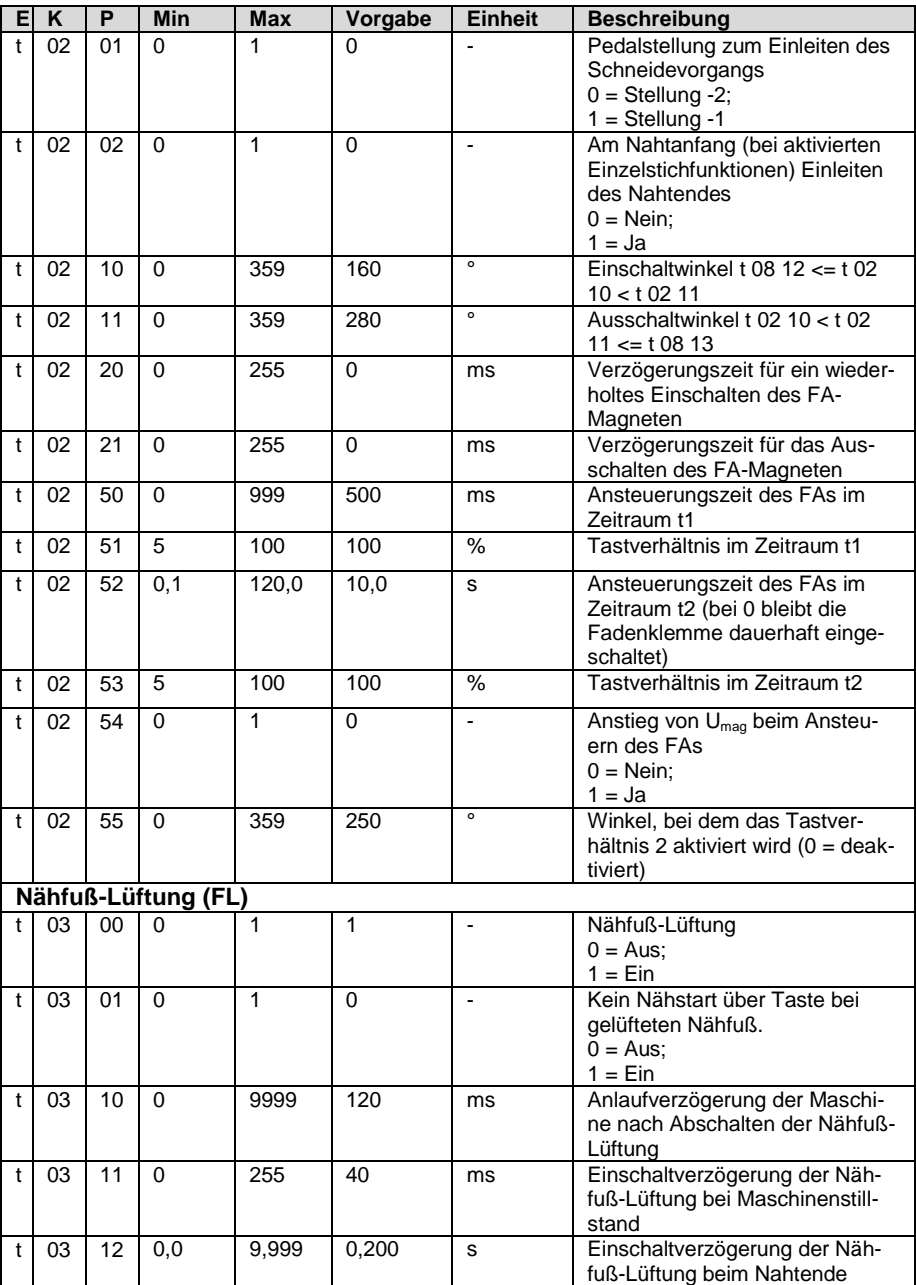

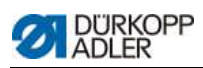

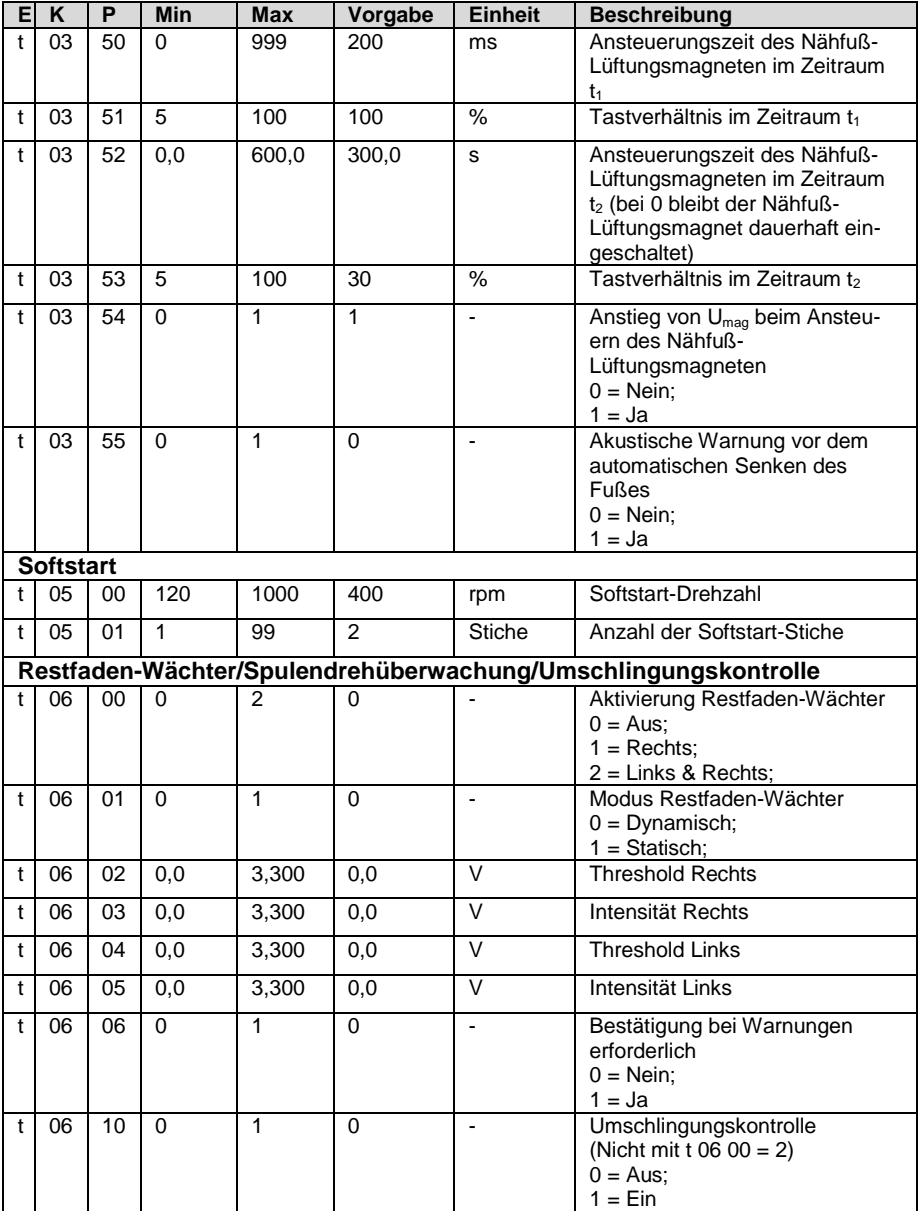

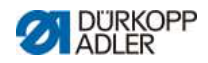

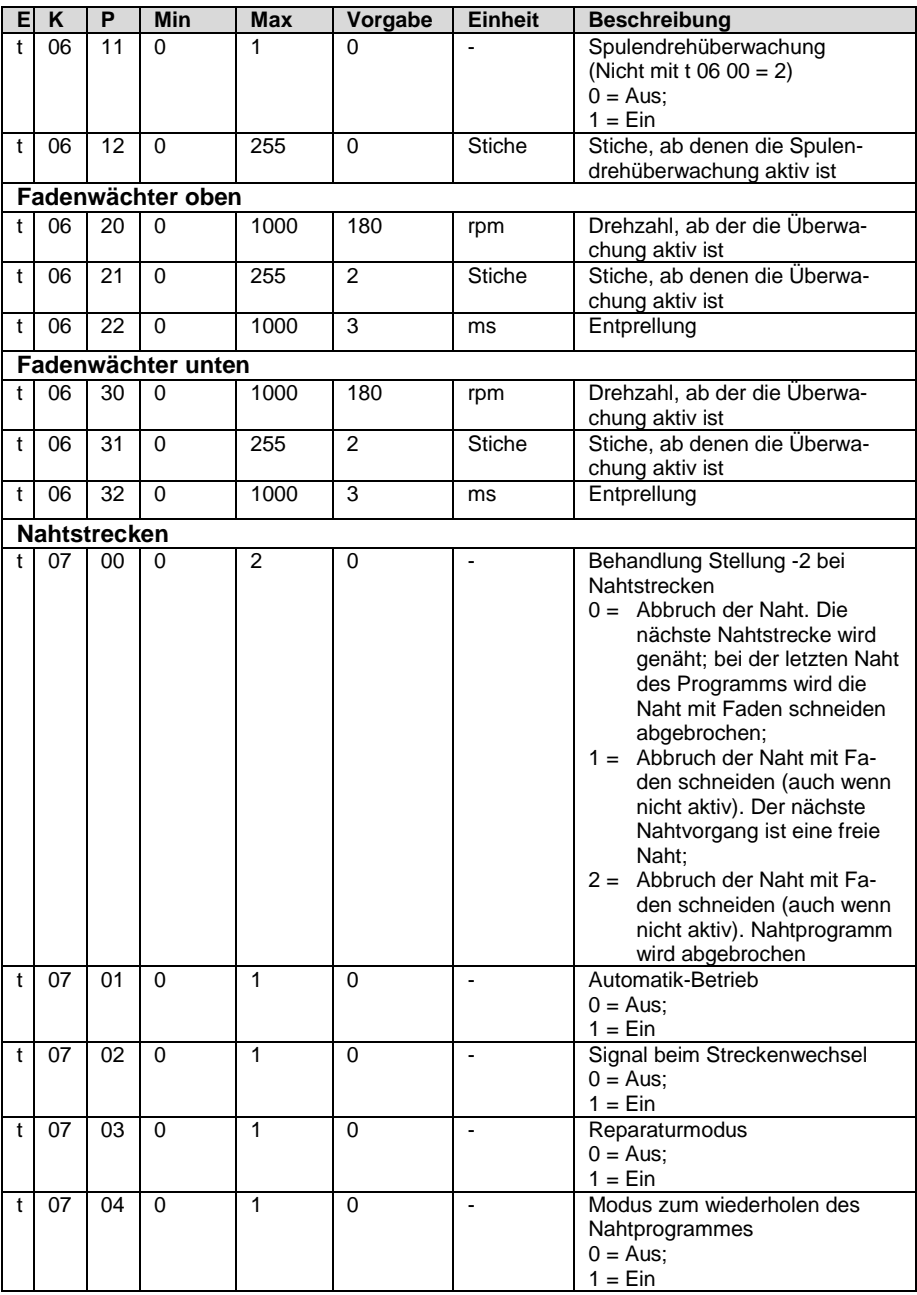

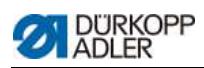

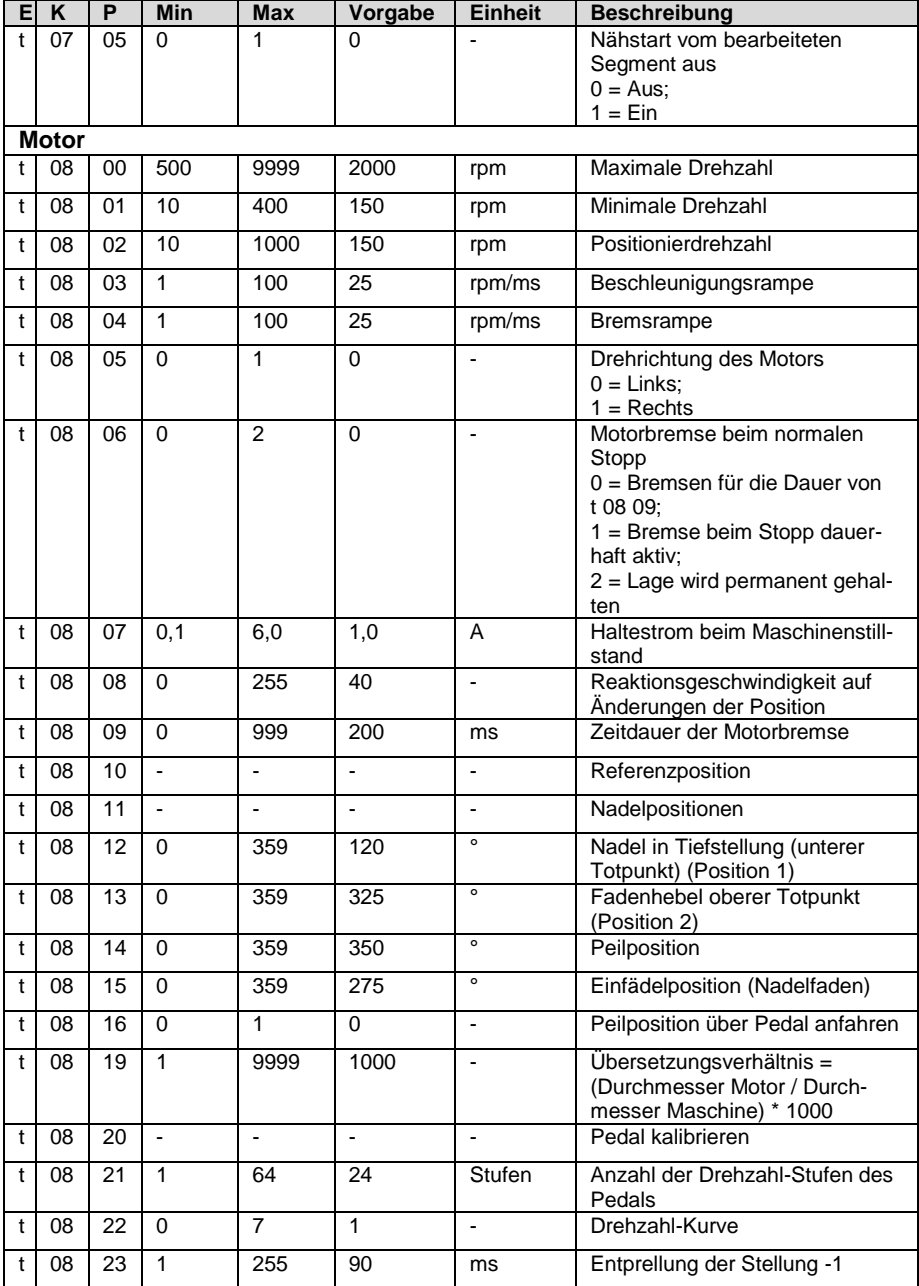

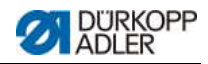

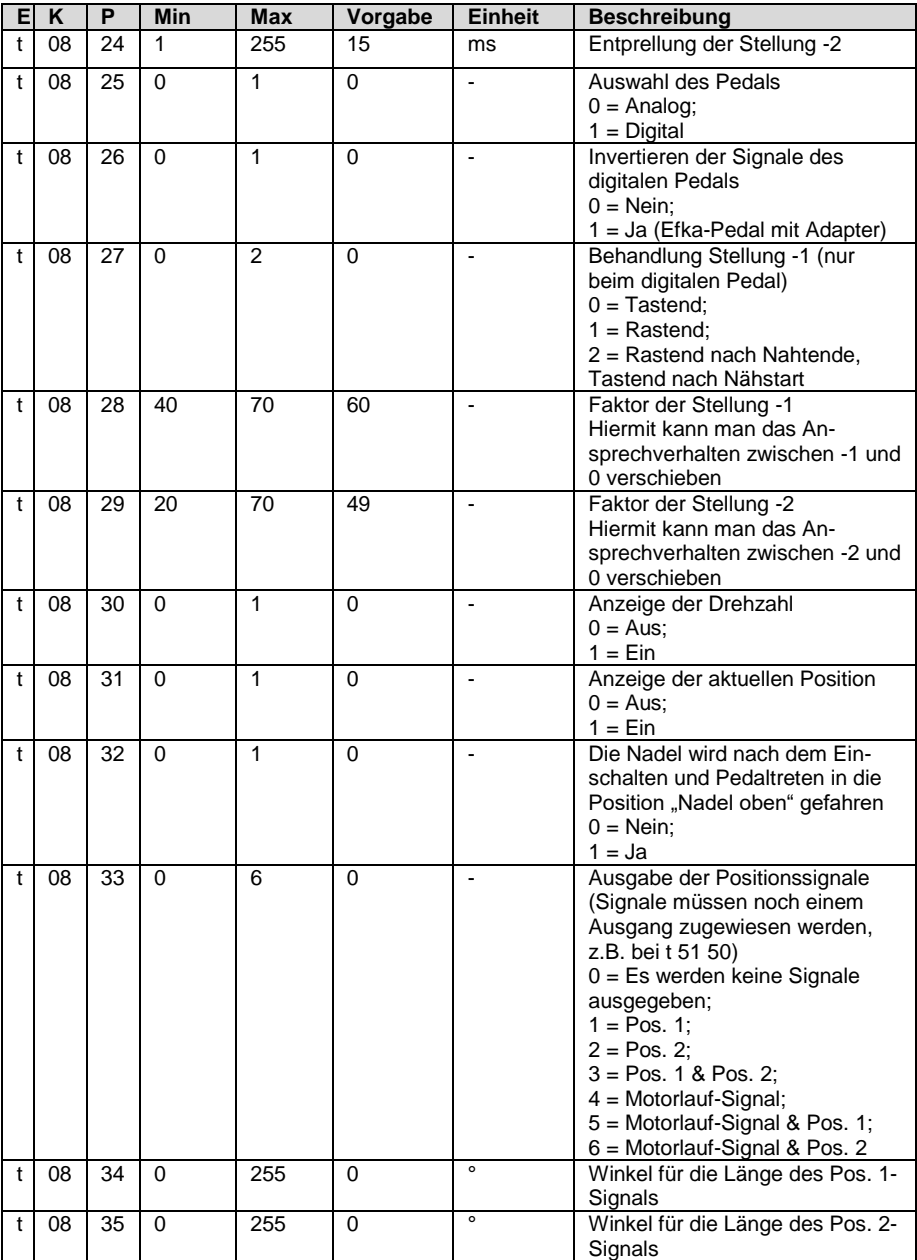

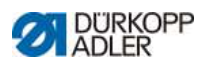

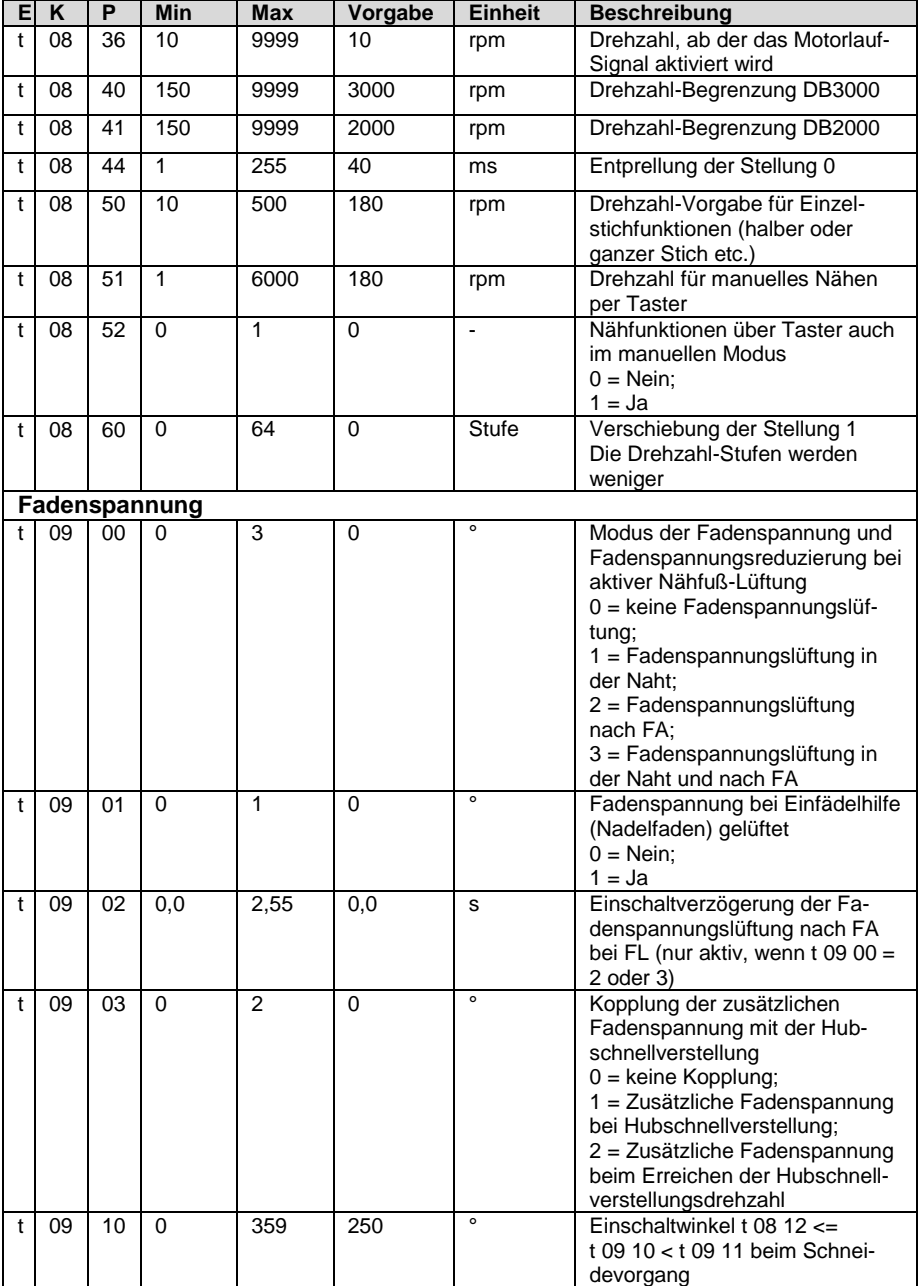

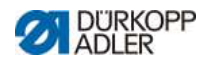

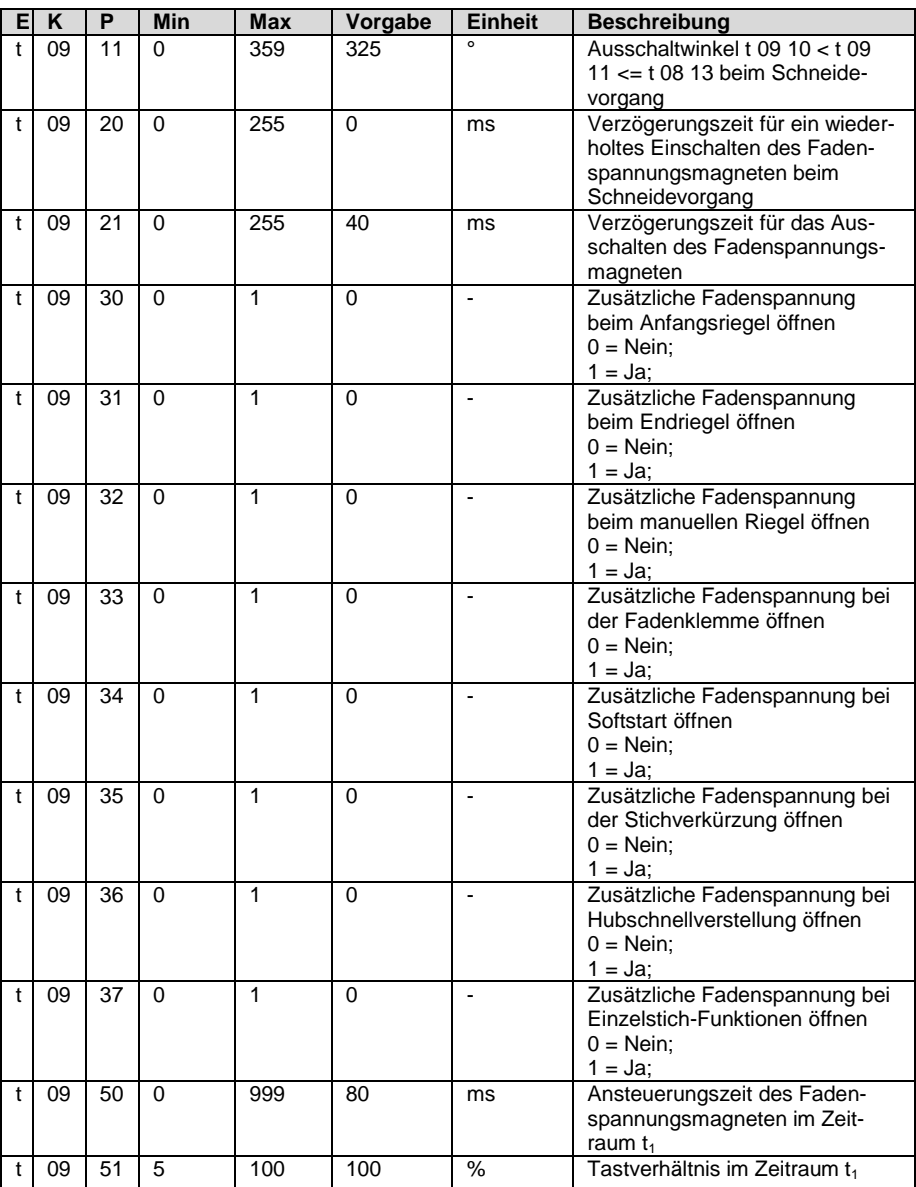

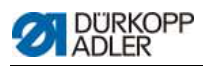

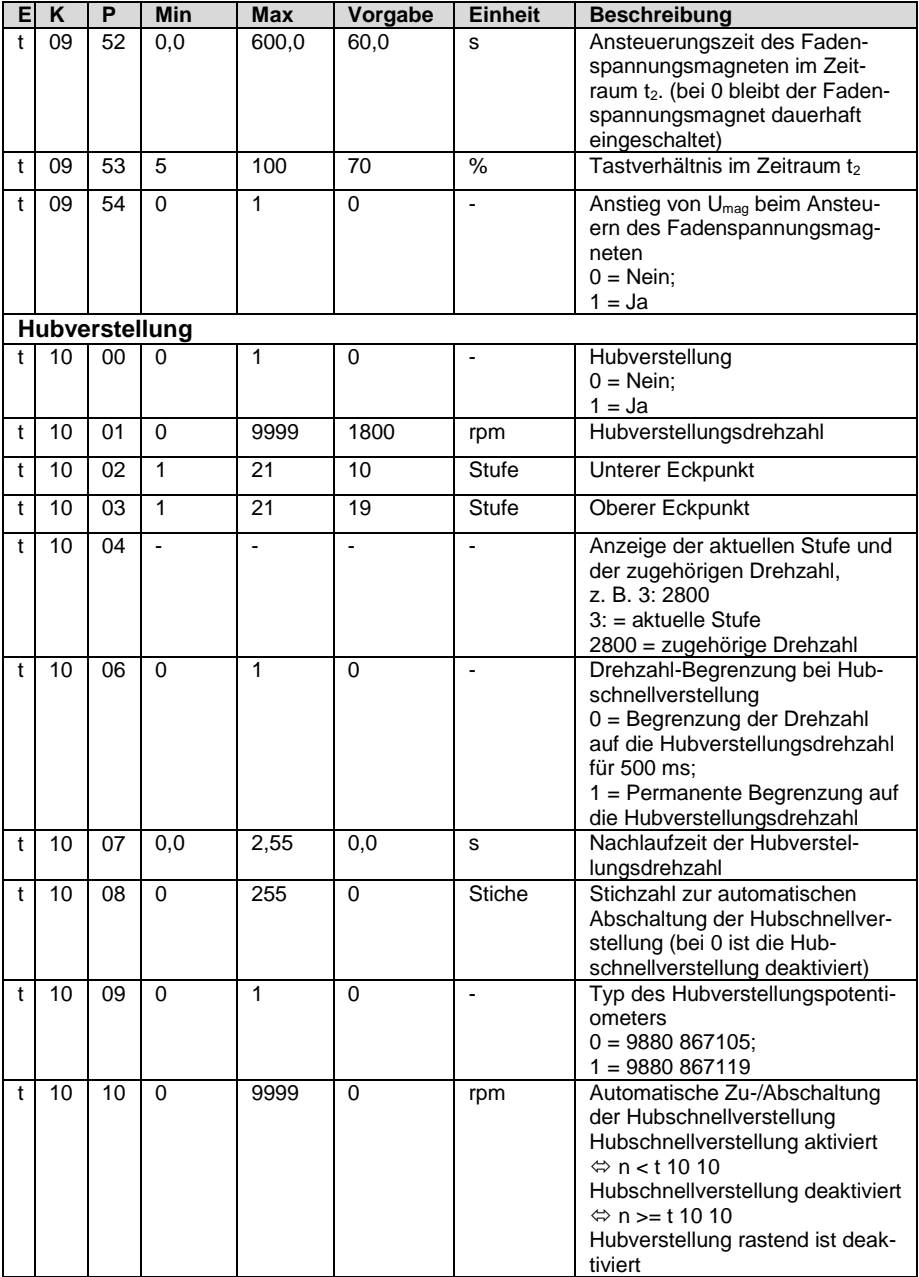

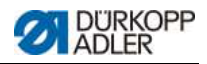

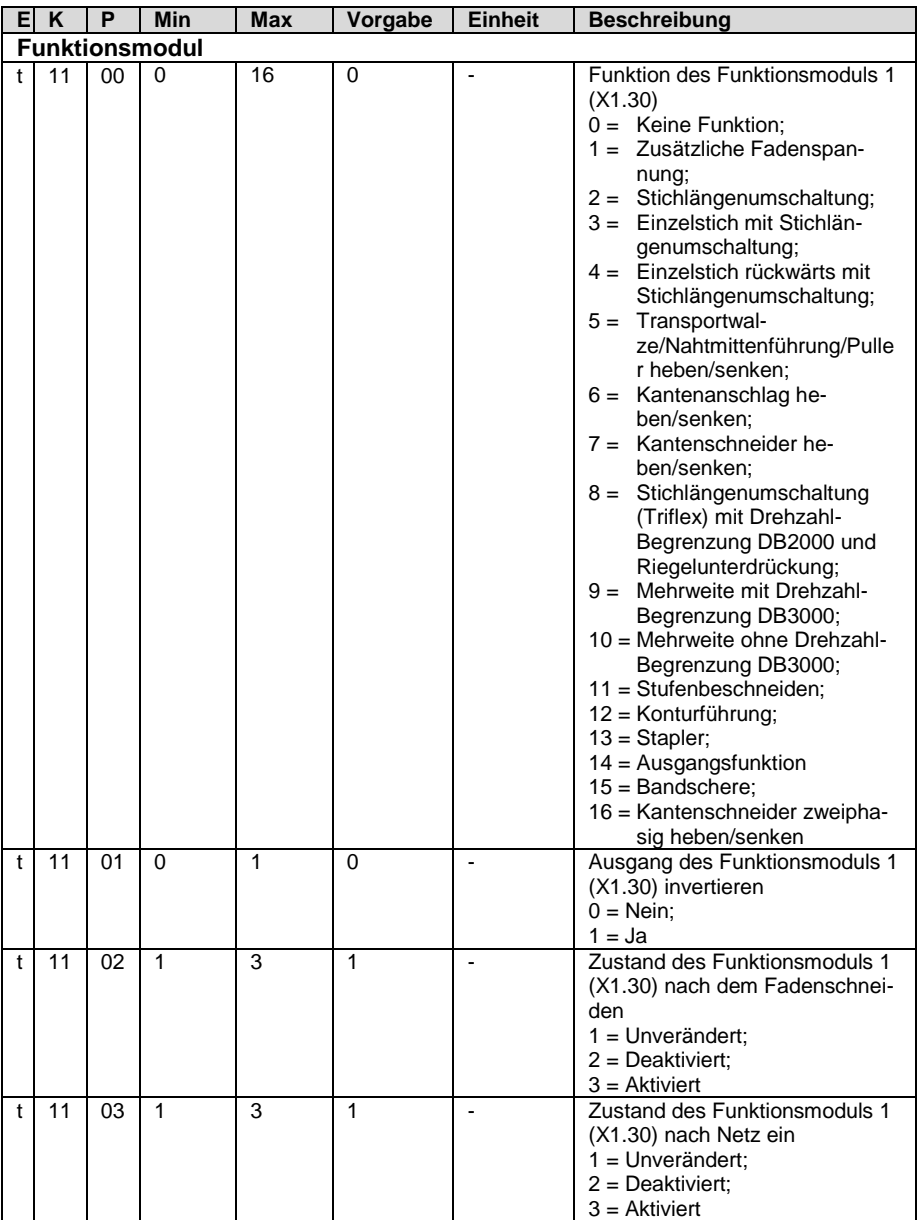

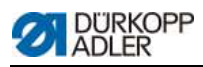

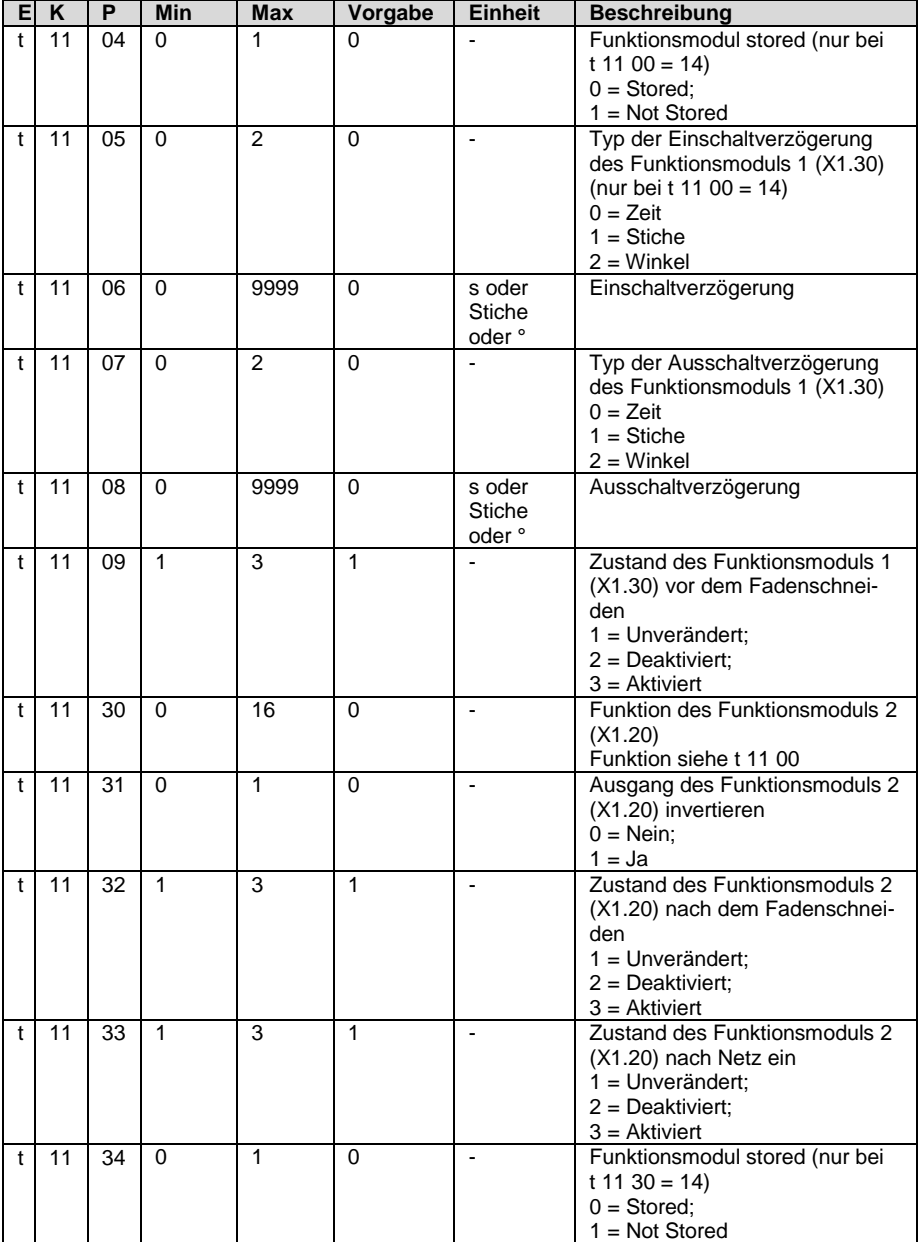

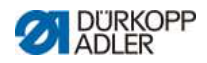

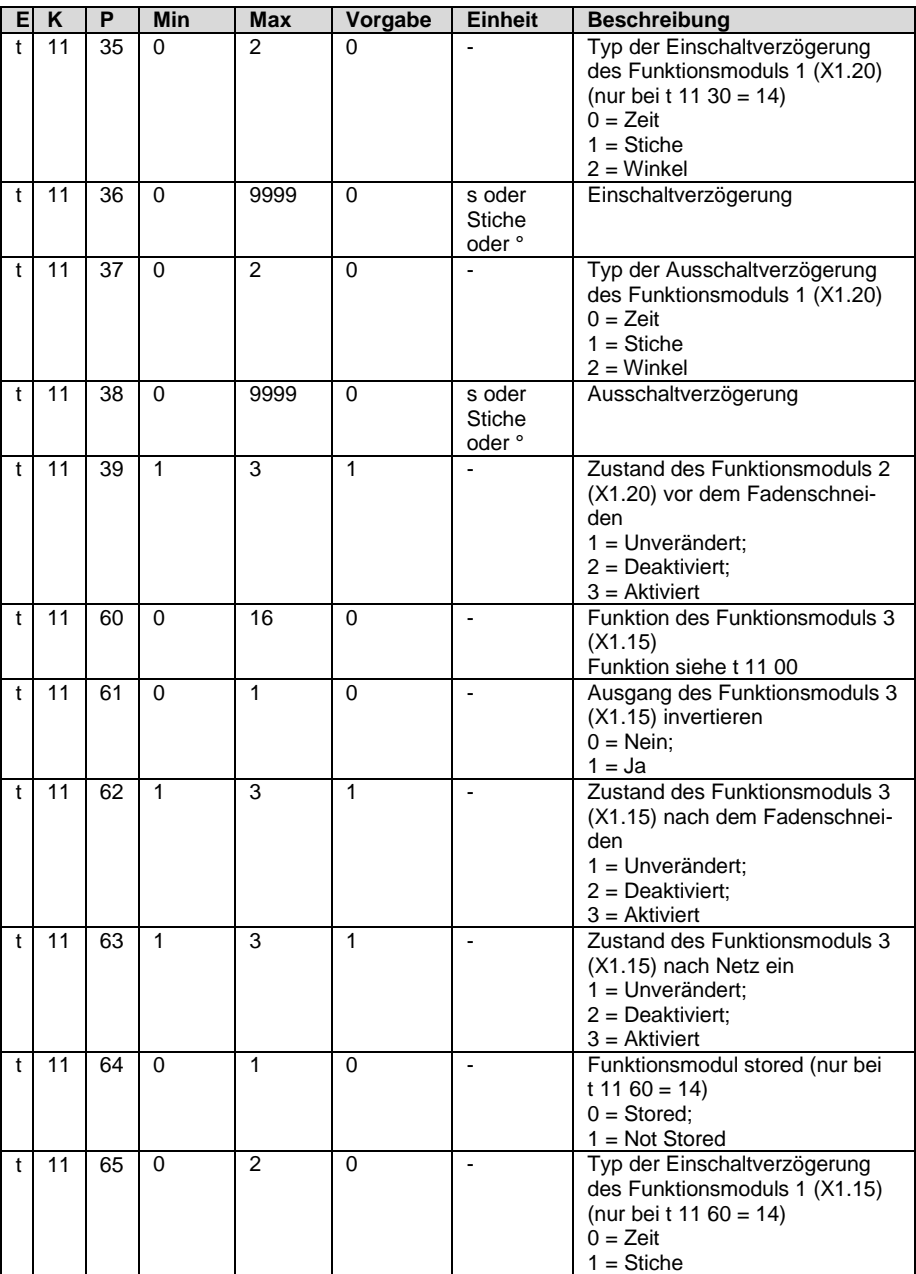

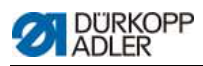

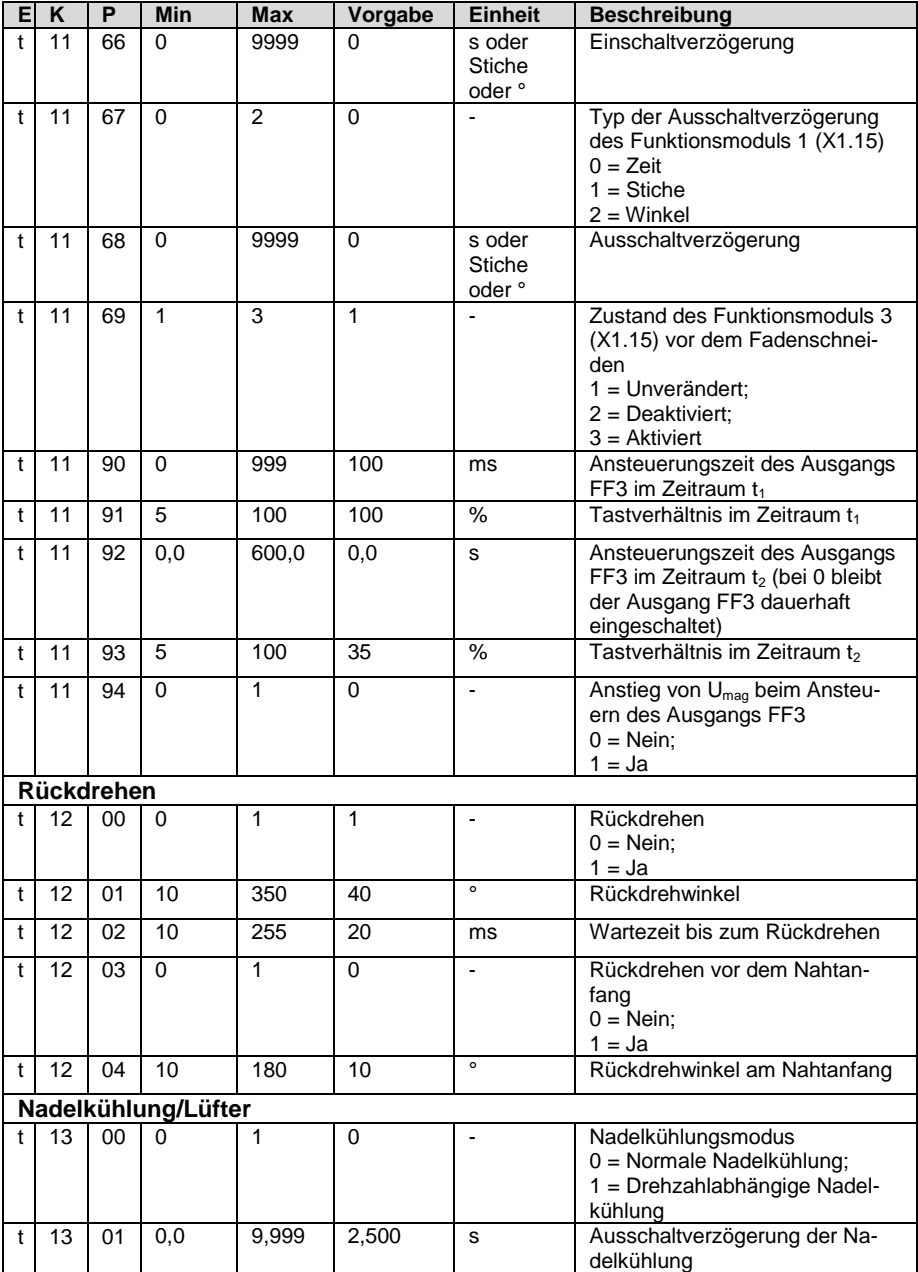

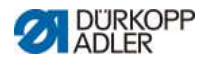

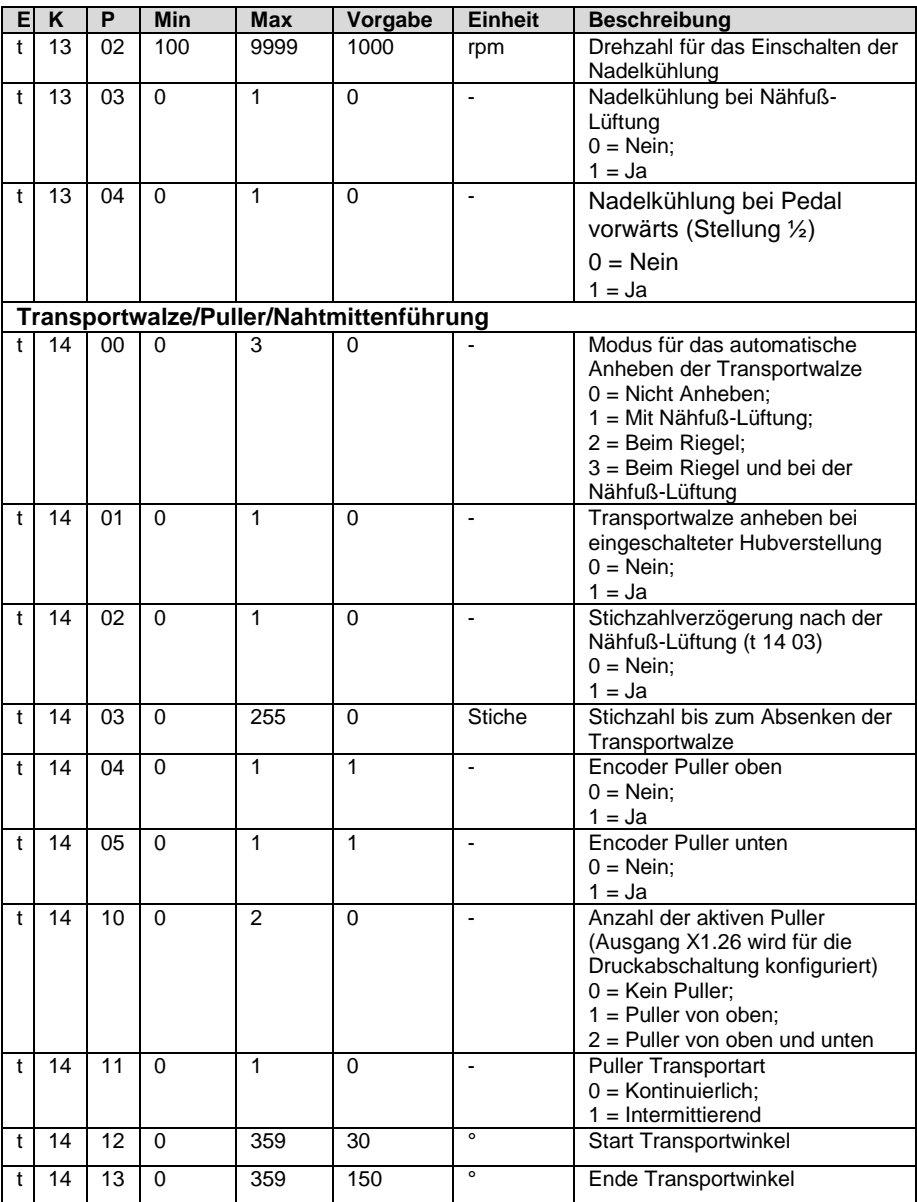

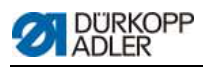

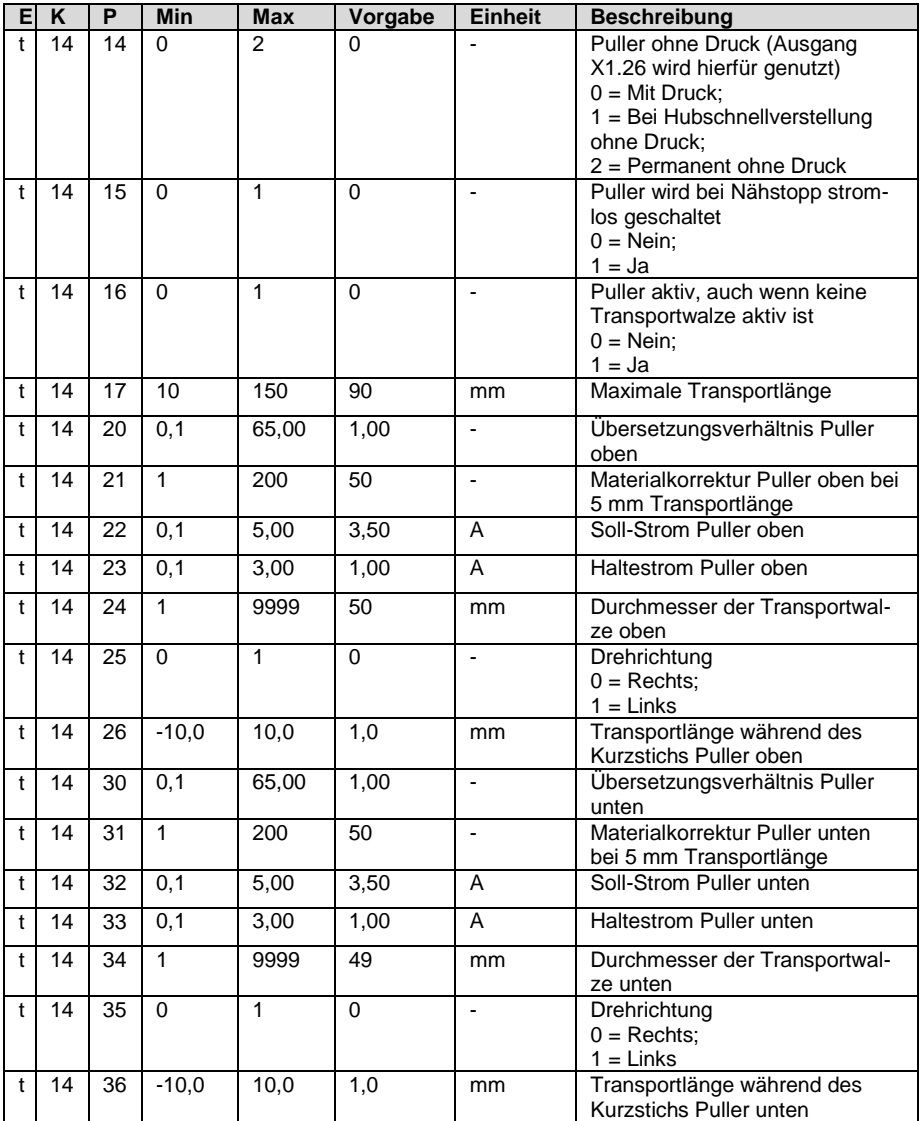

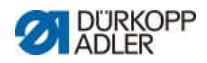

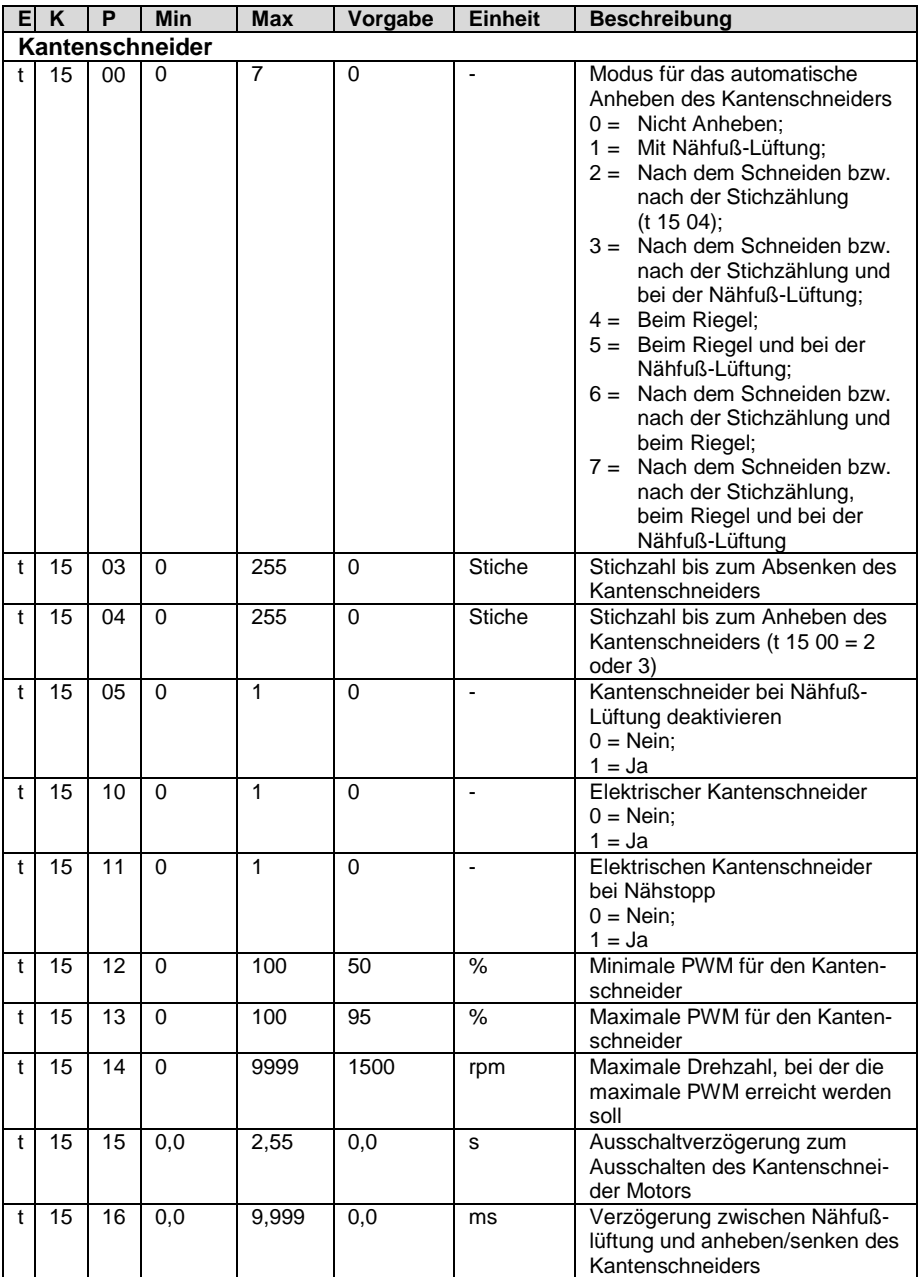

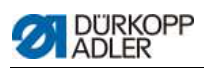

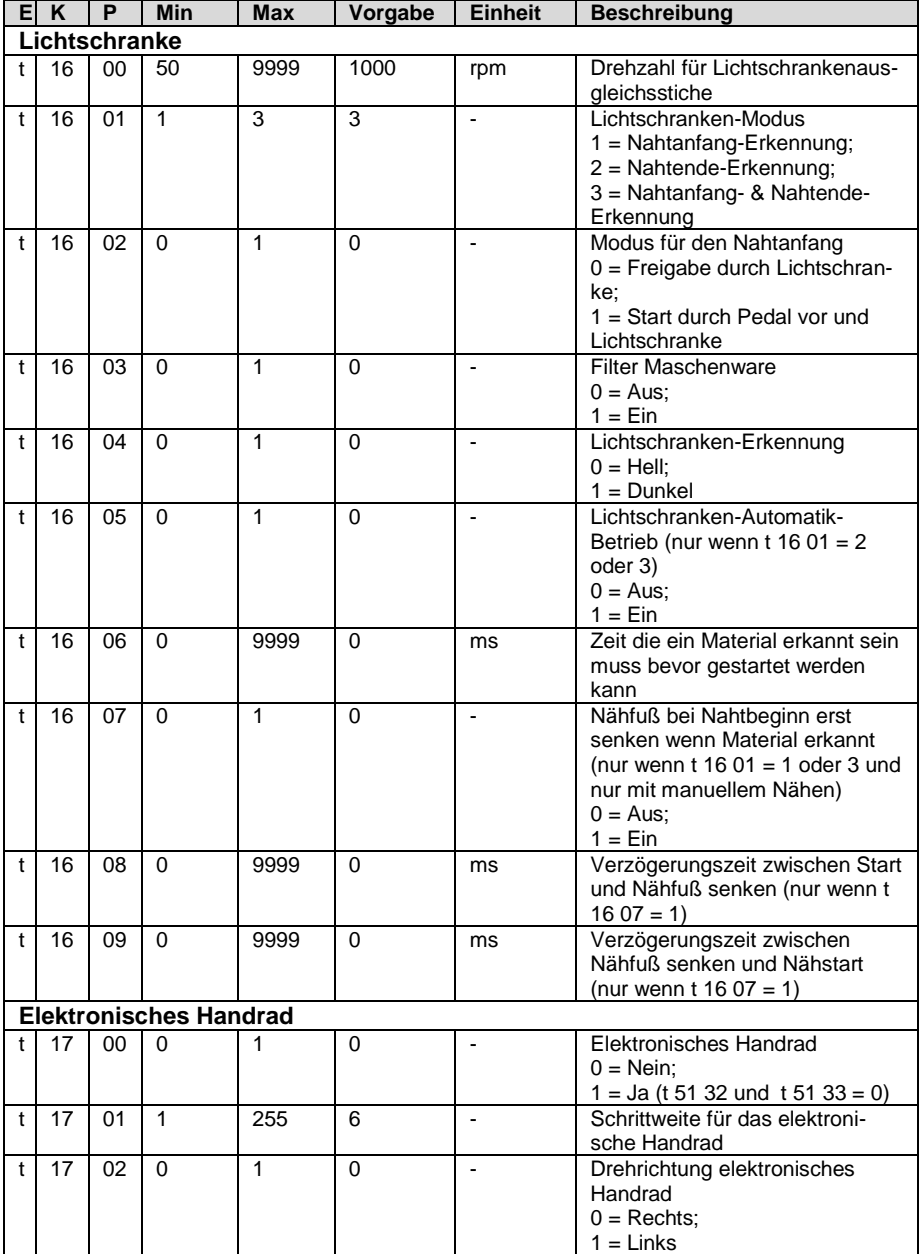

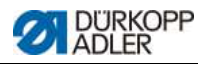

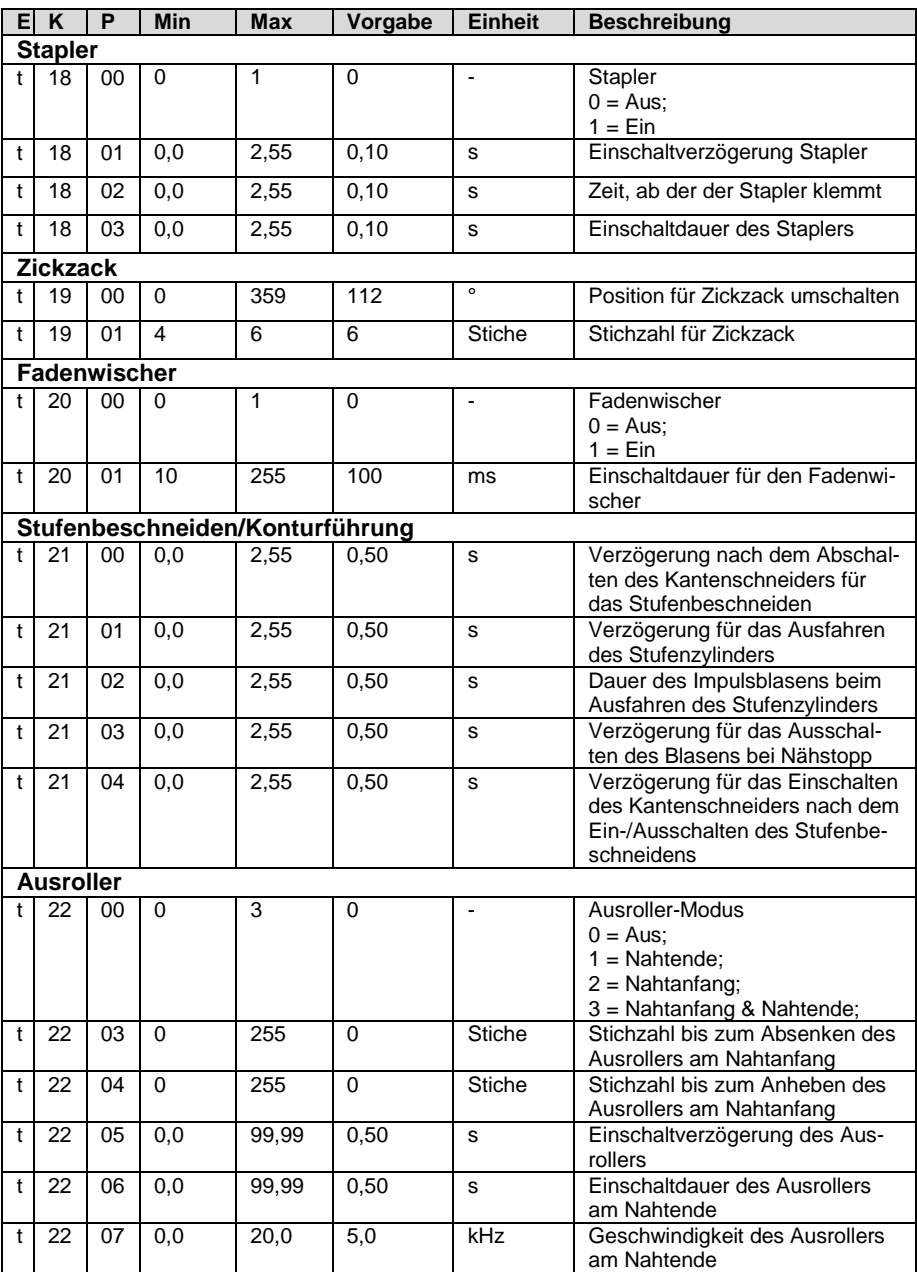

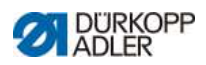

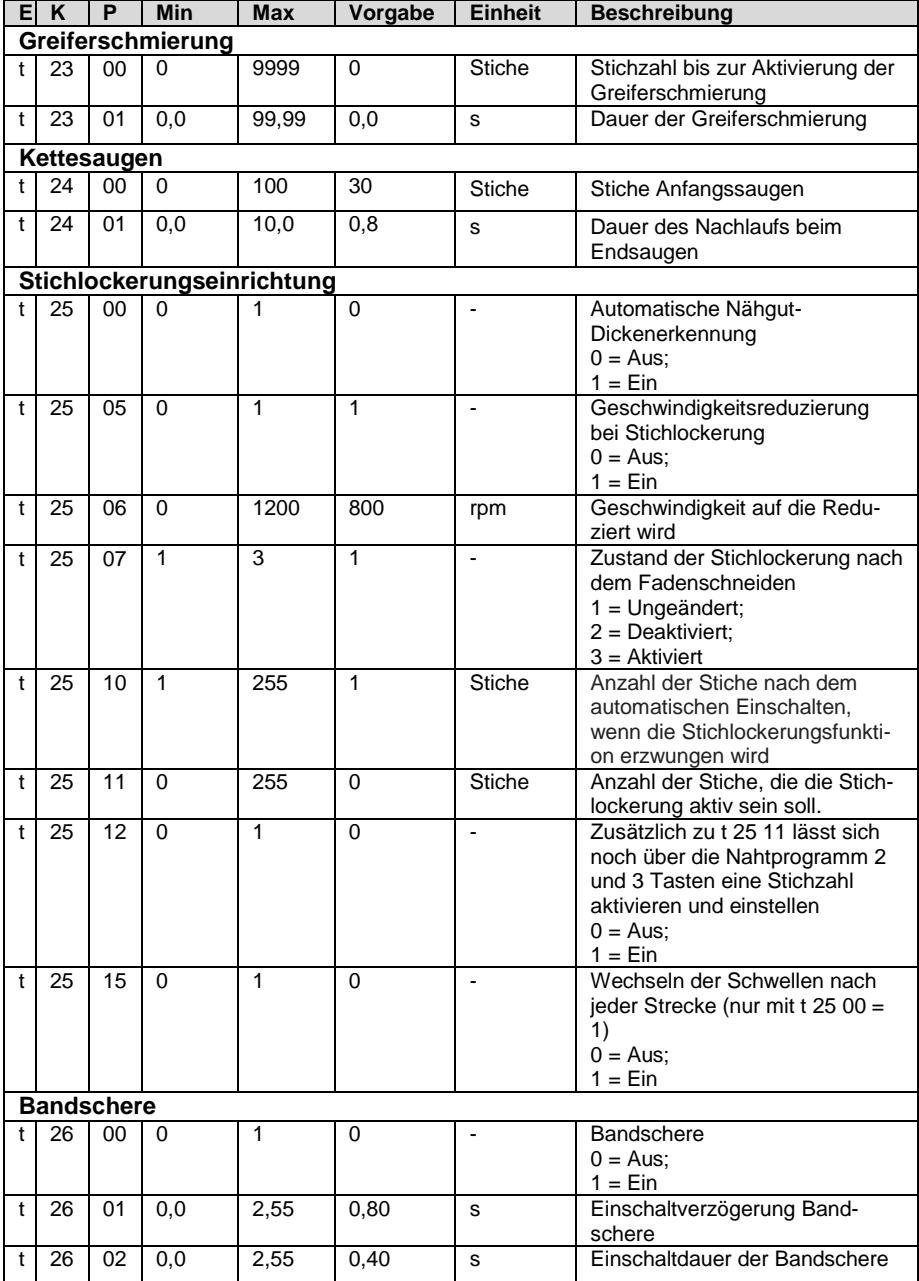

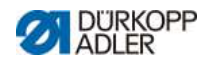

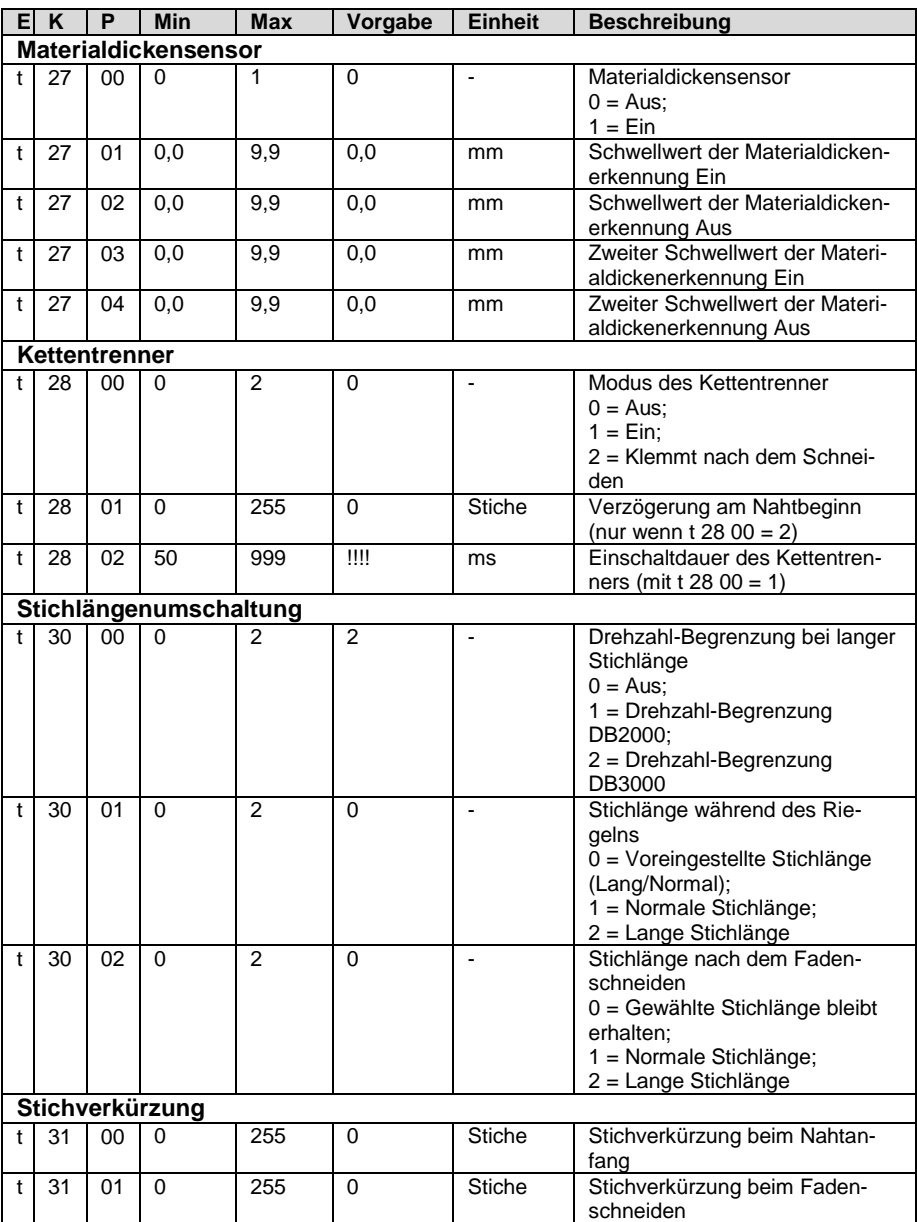

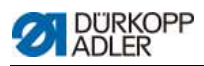

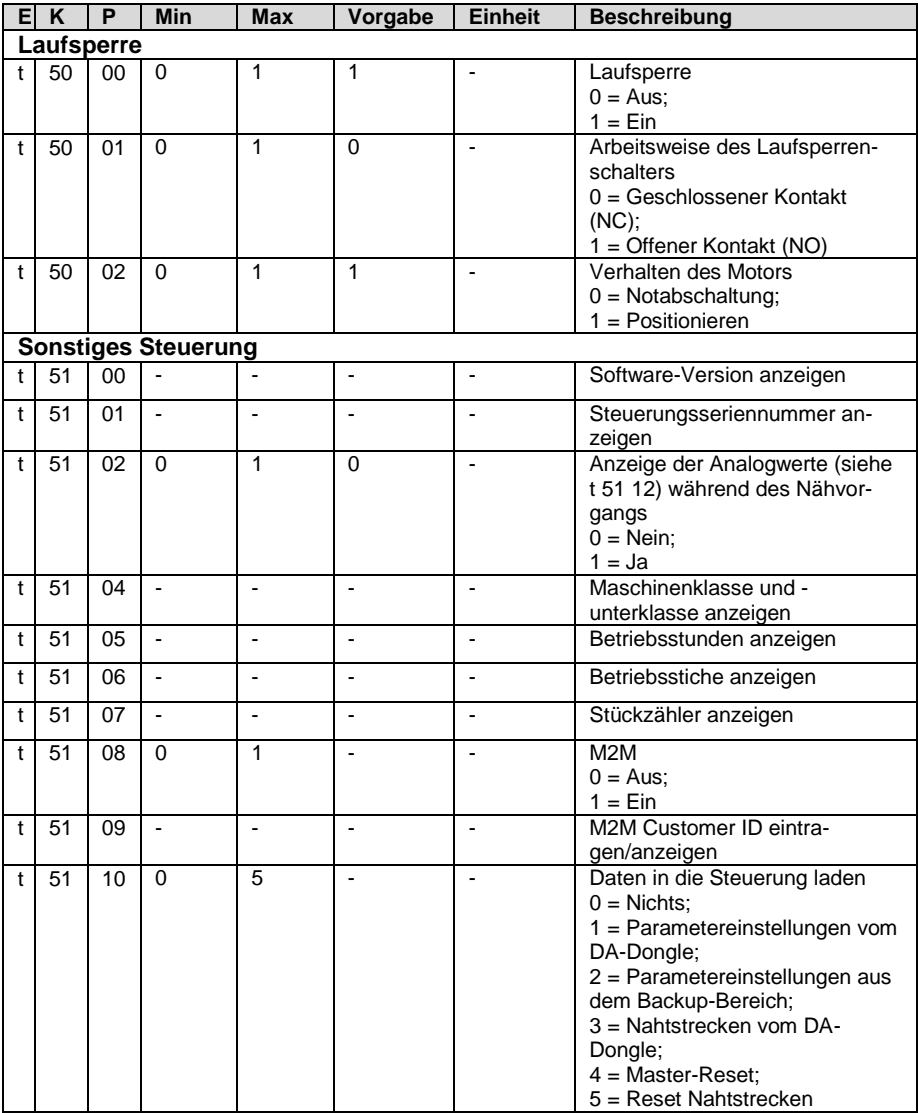

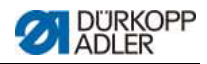

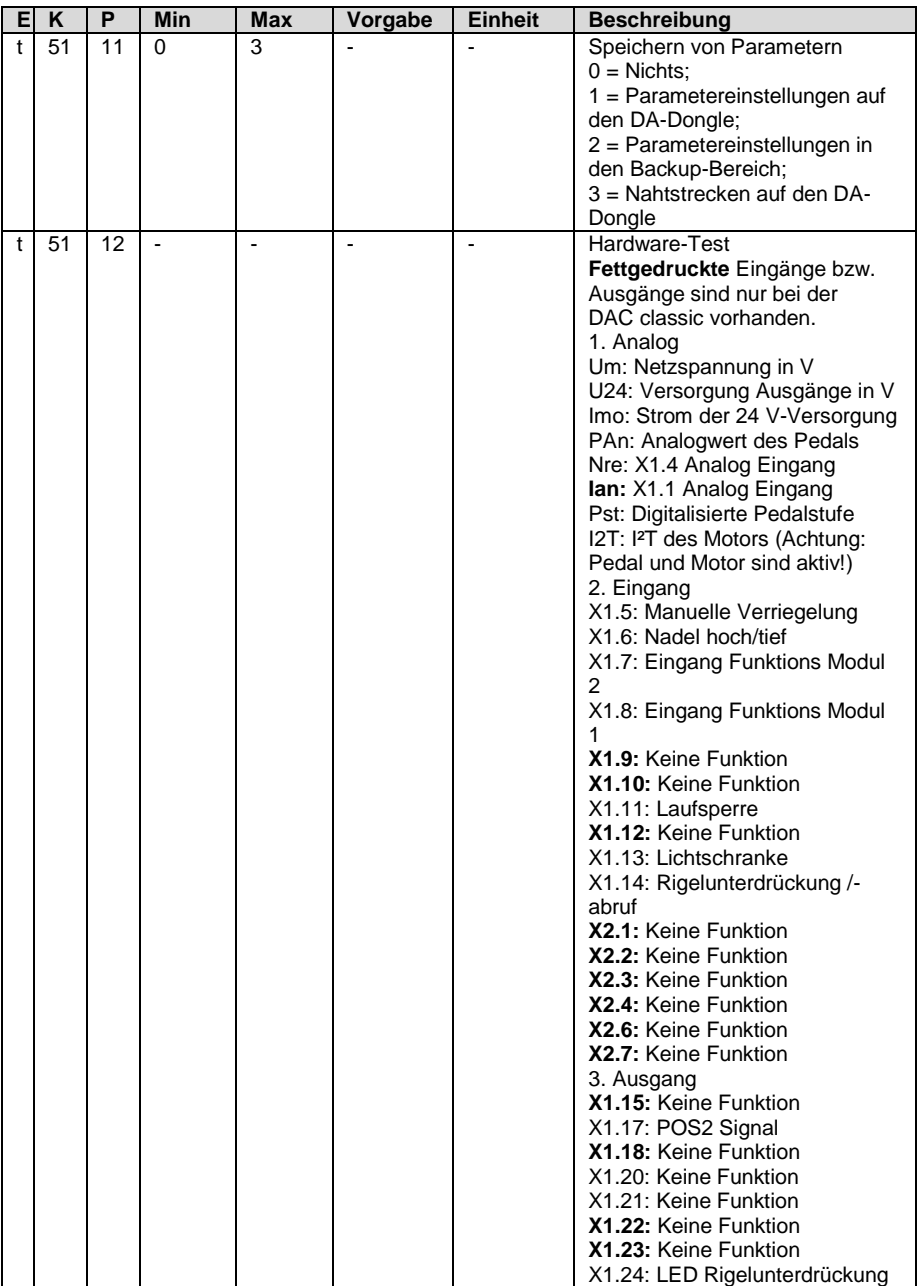

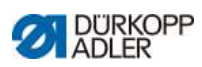

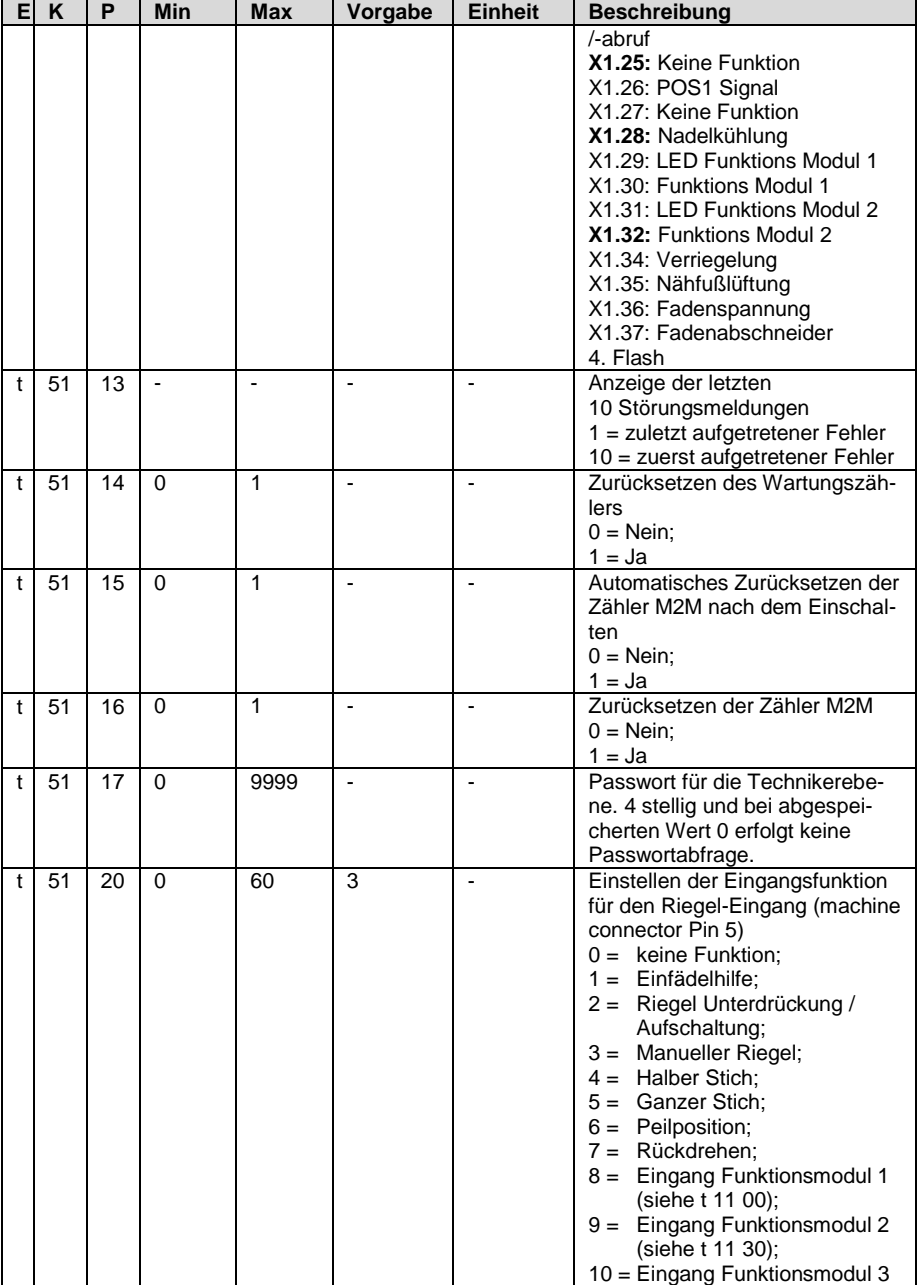

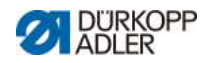

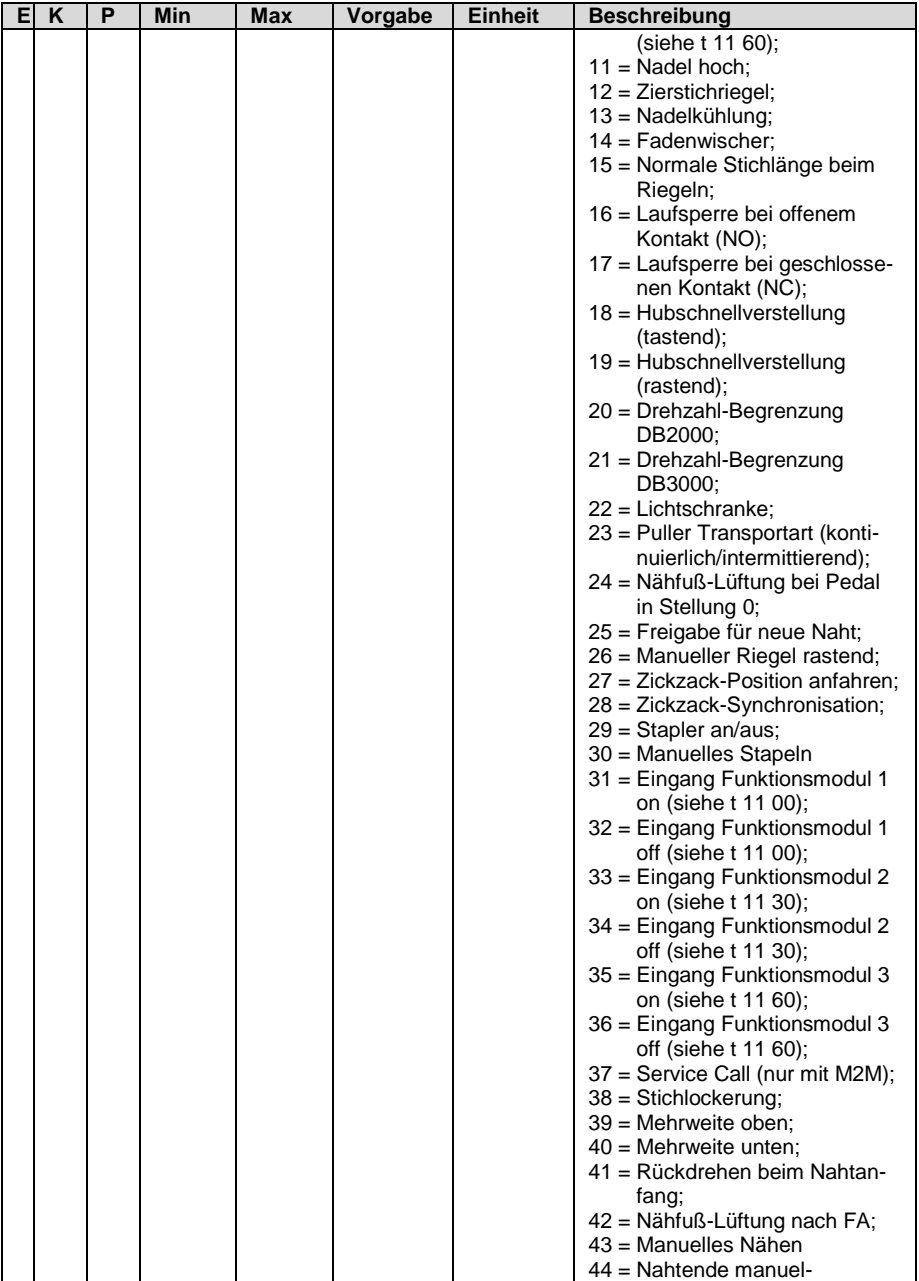

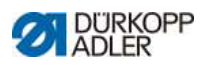

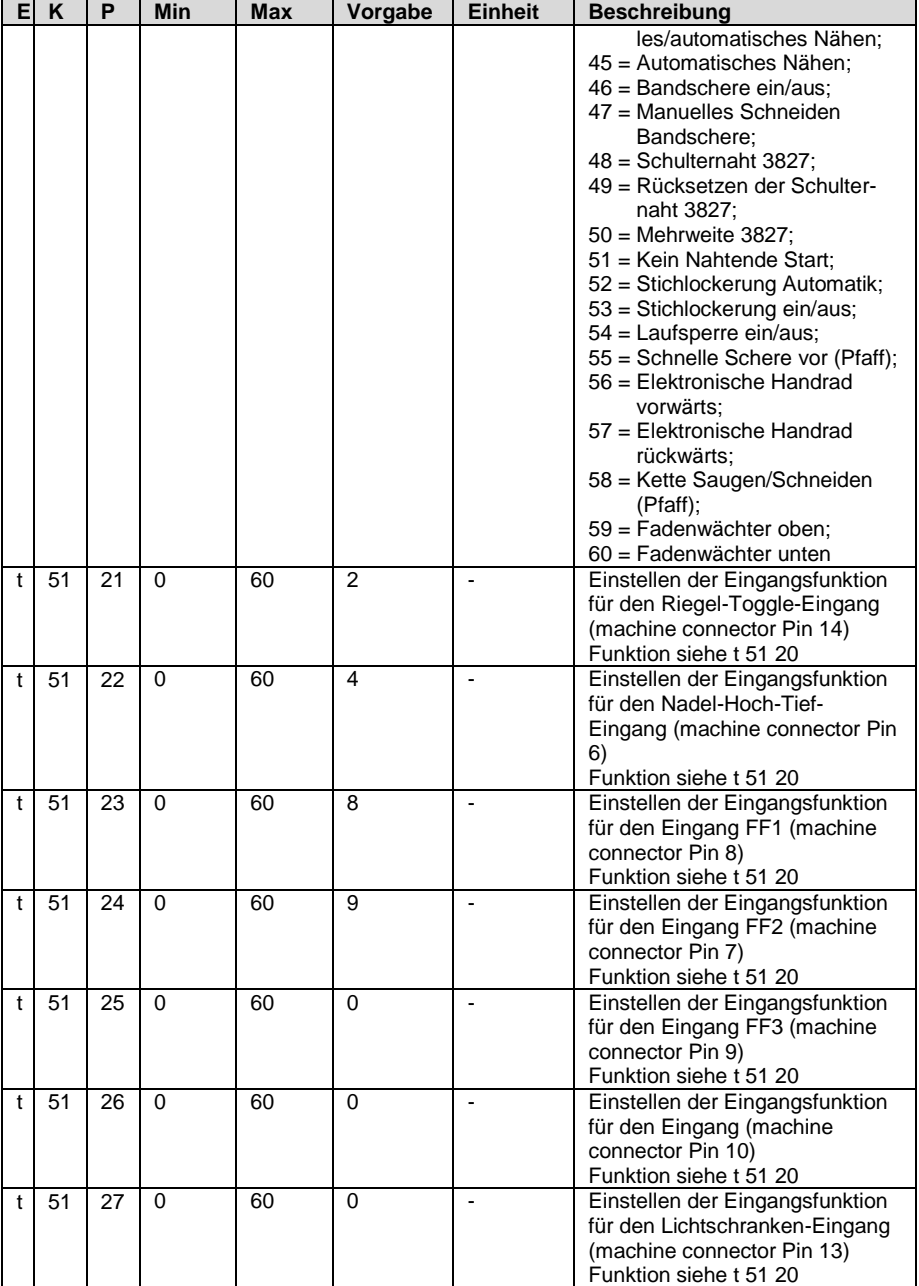

#### *Parameterliste*

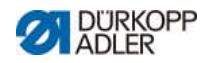

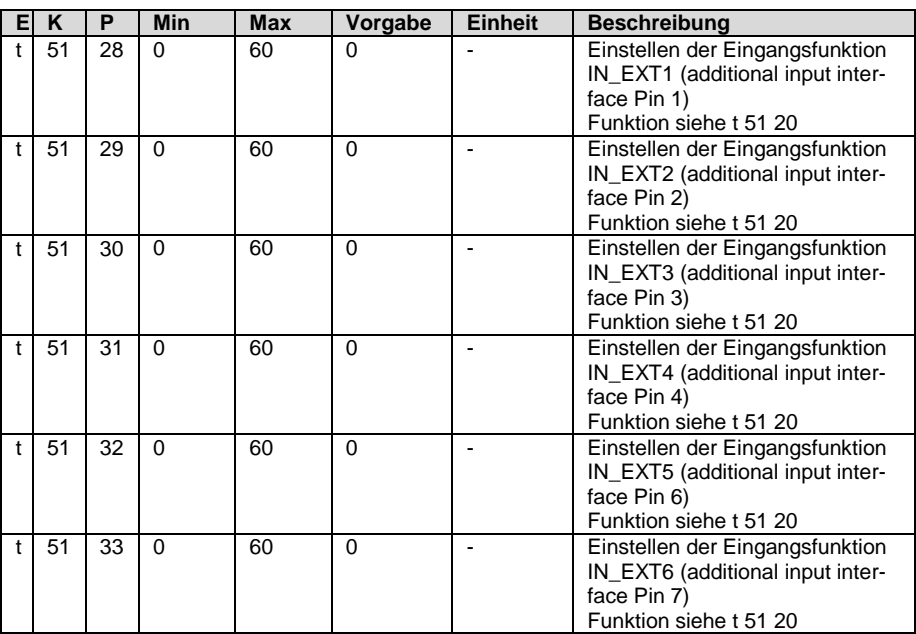

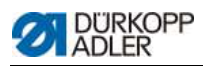

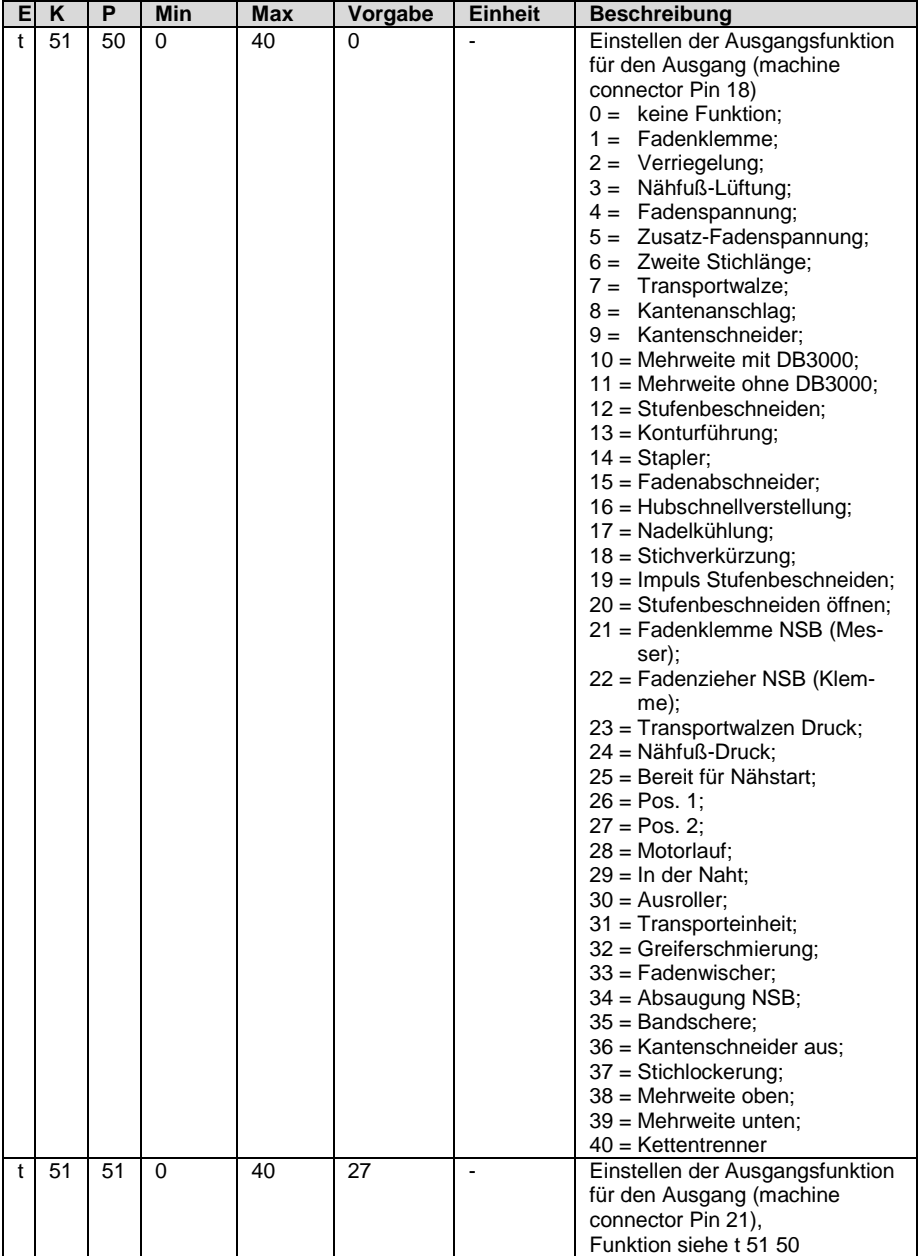

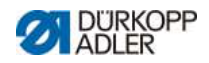

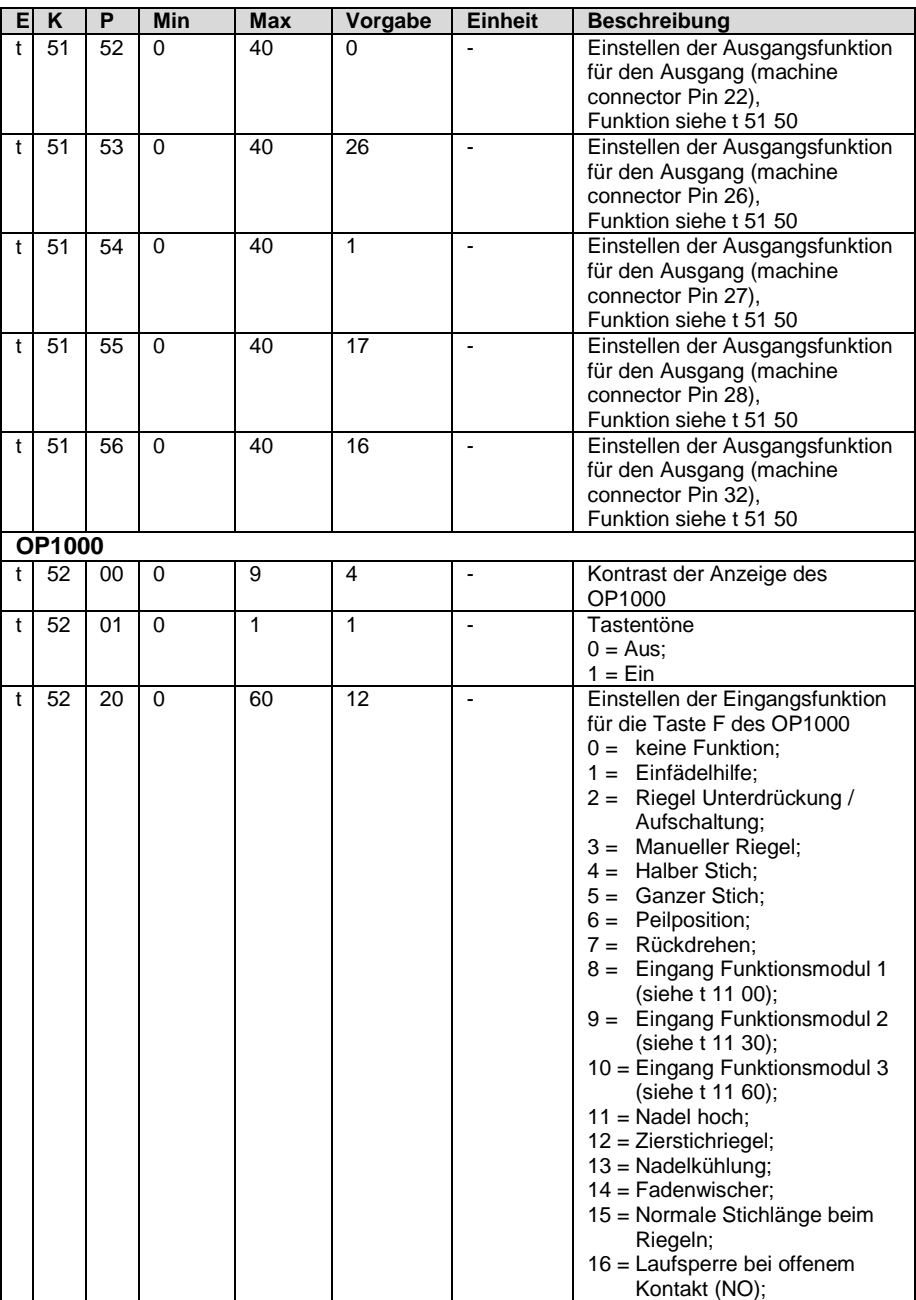

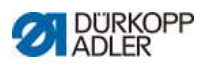

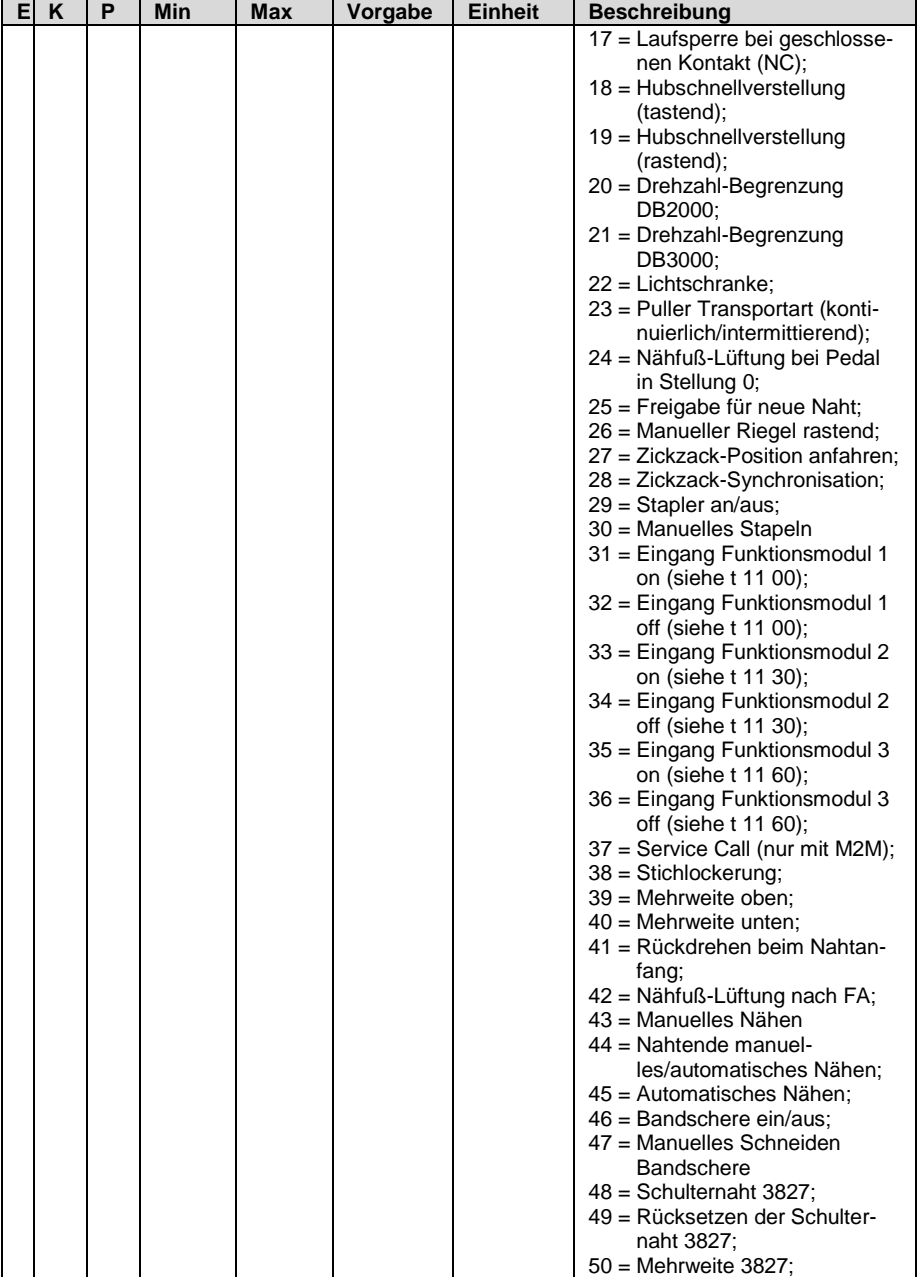

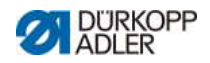

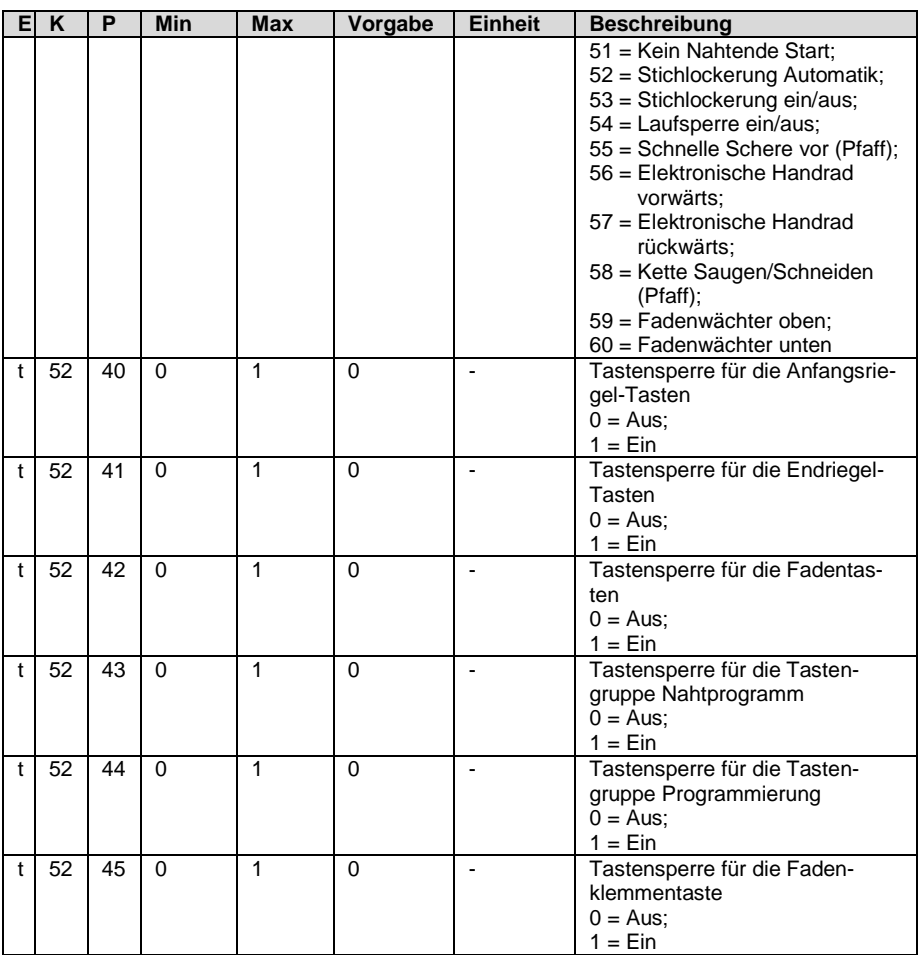

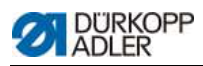

#### **1.3 Entwickler-Ebene**

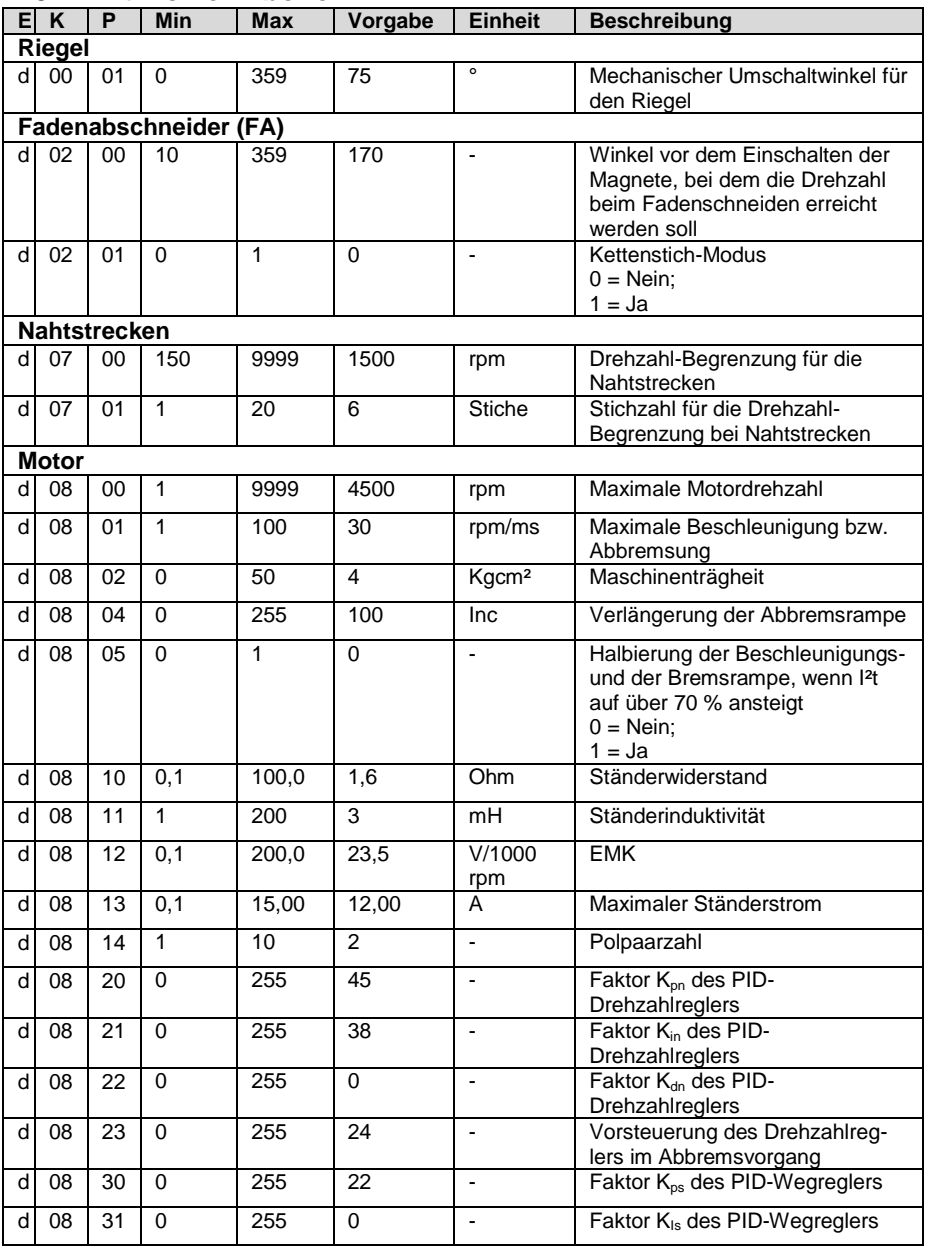

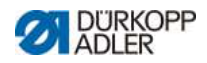

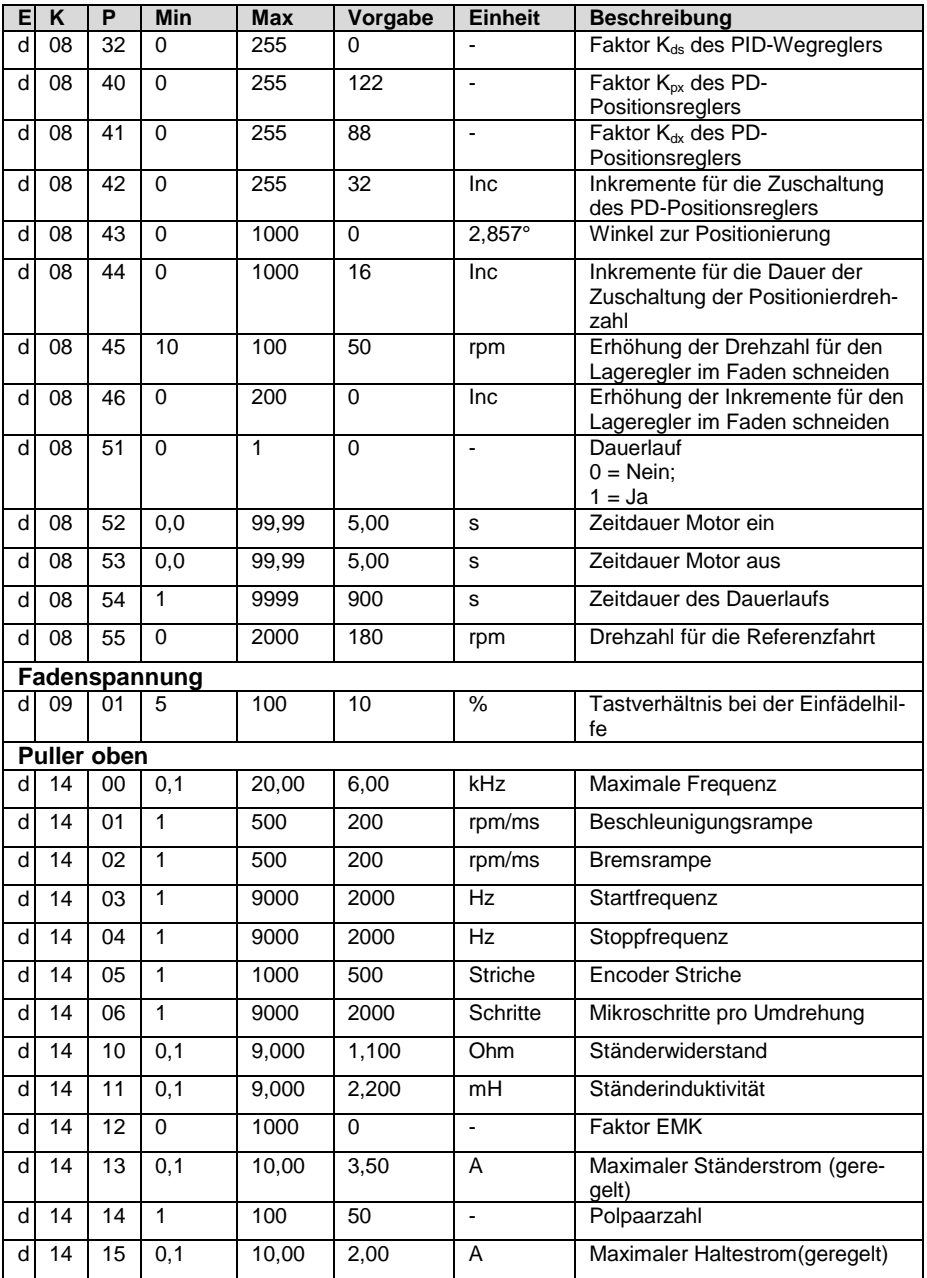

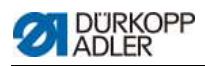

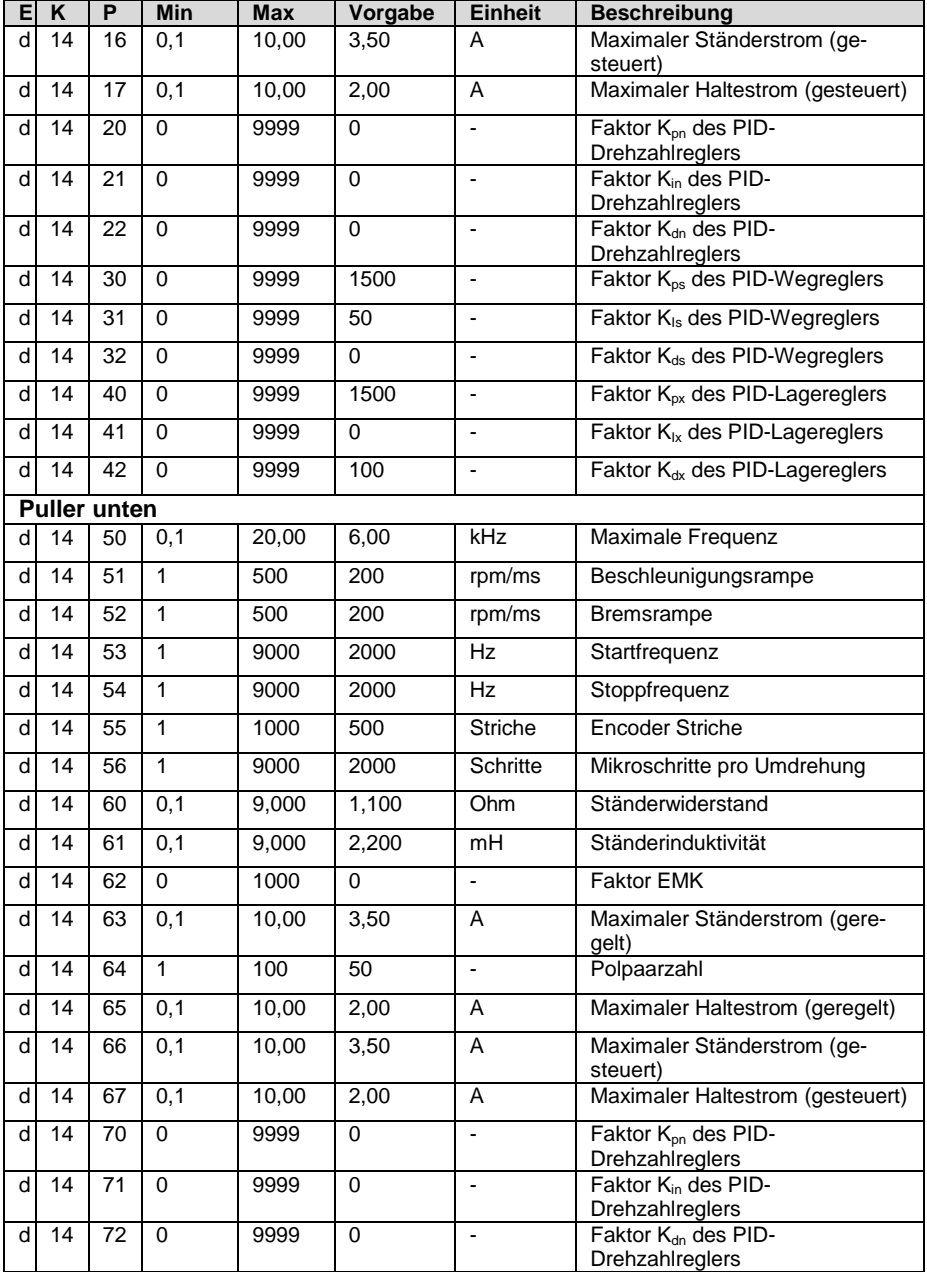

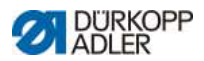

#### *Parameterliste*

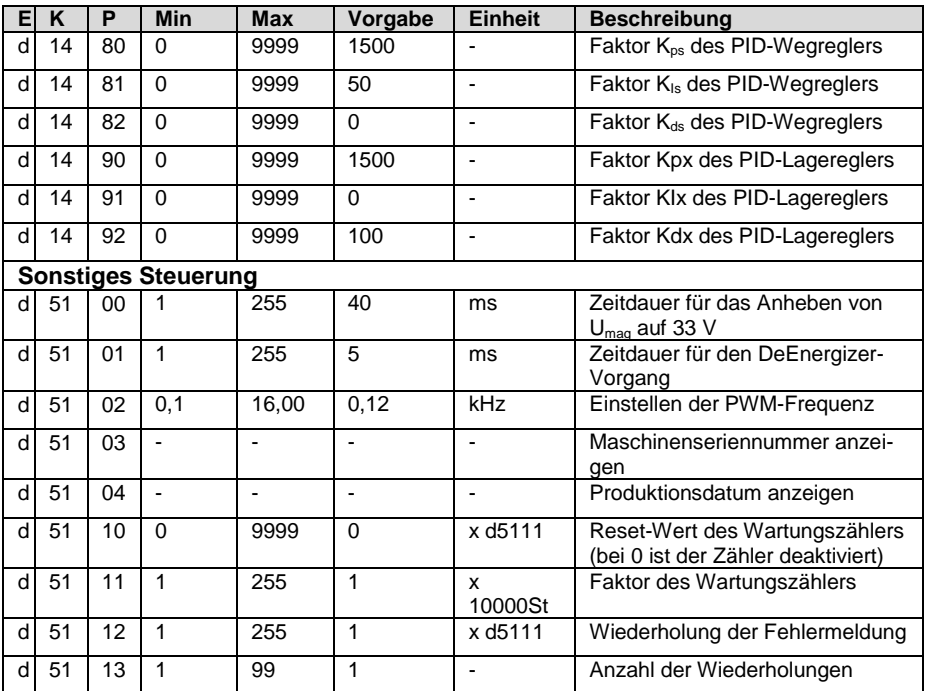

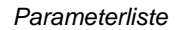

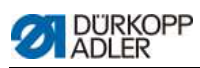

#### **Parametersätze für die Klasse 523**

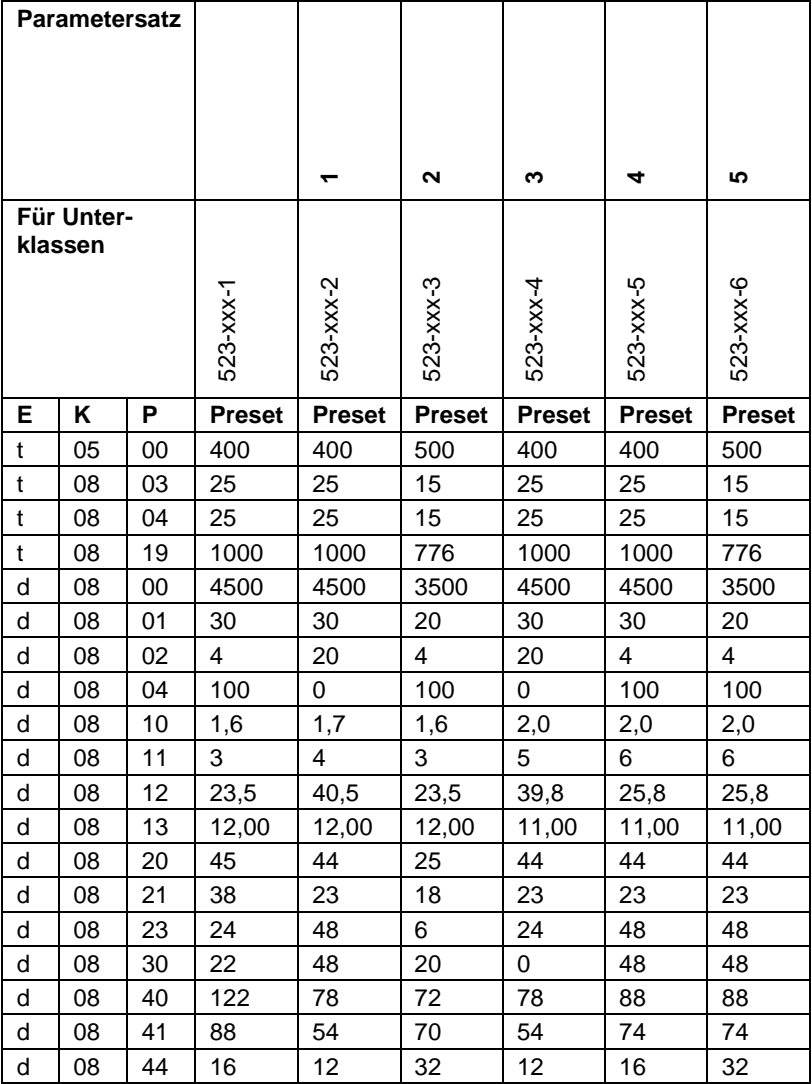

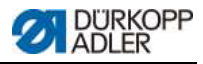

### **2 Fehler-, Warn- und Infomeldungen**

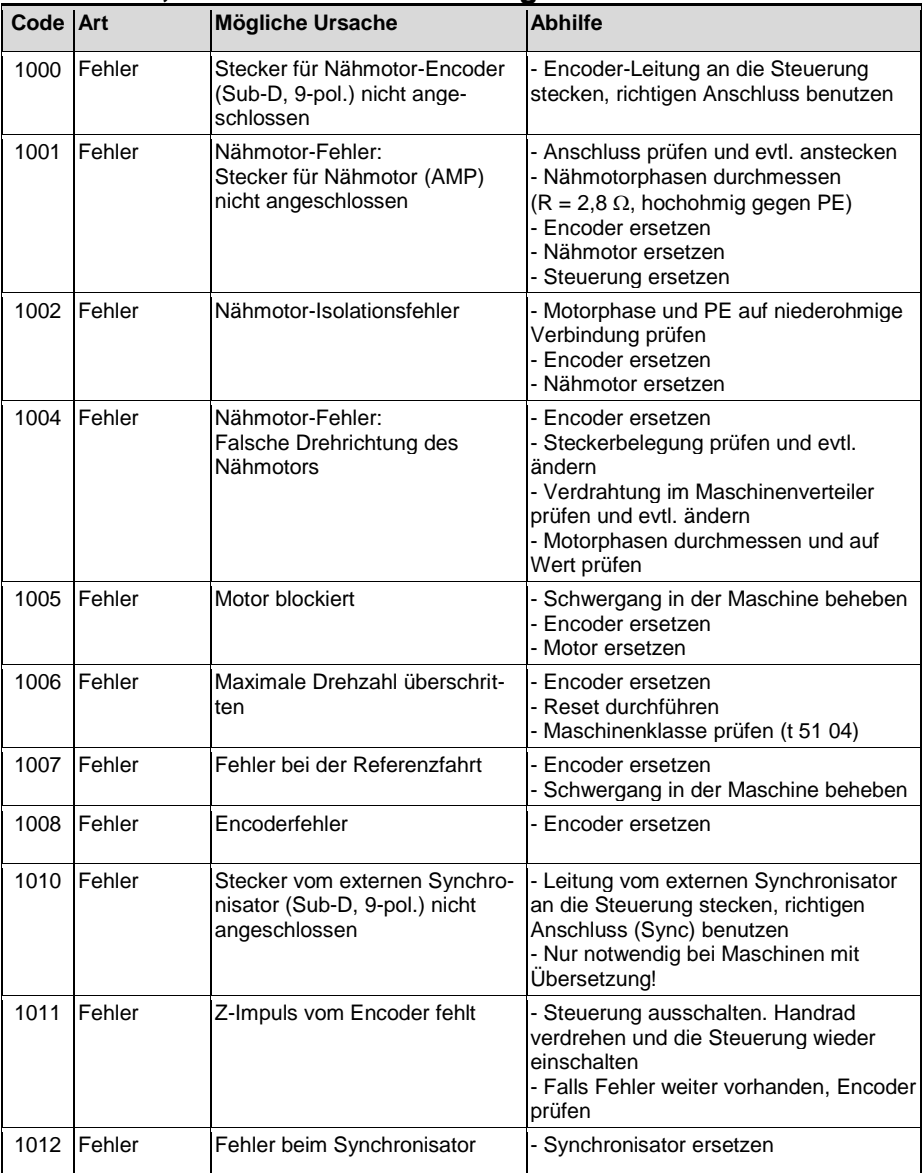

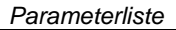

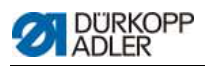

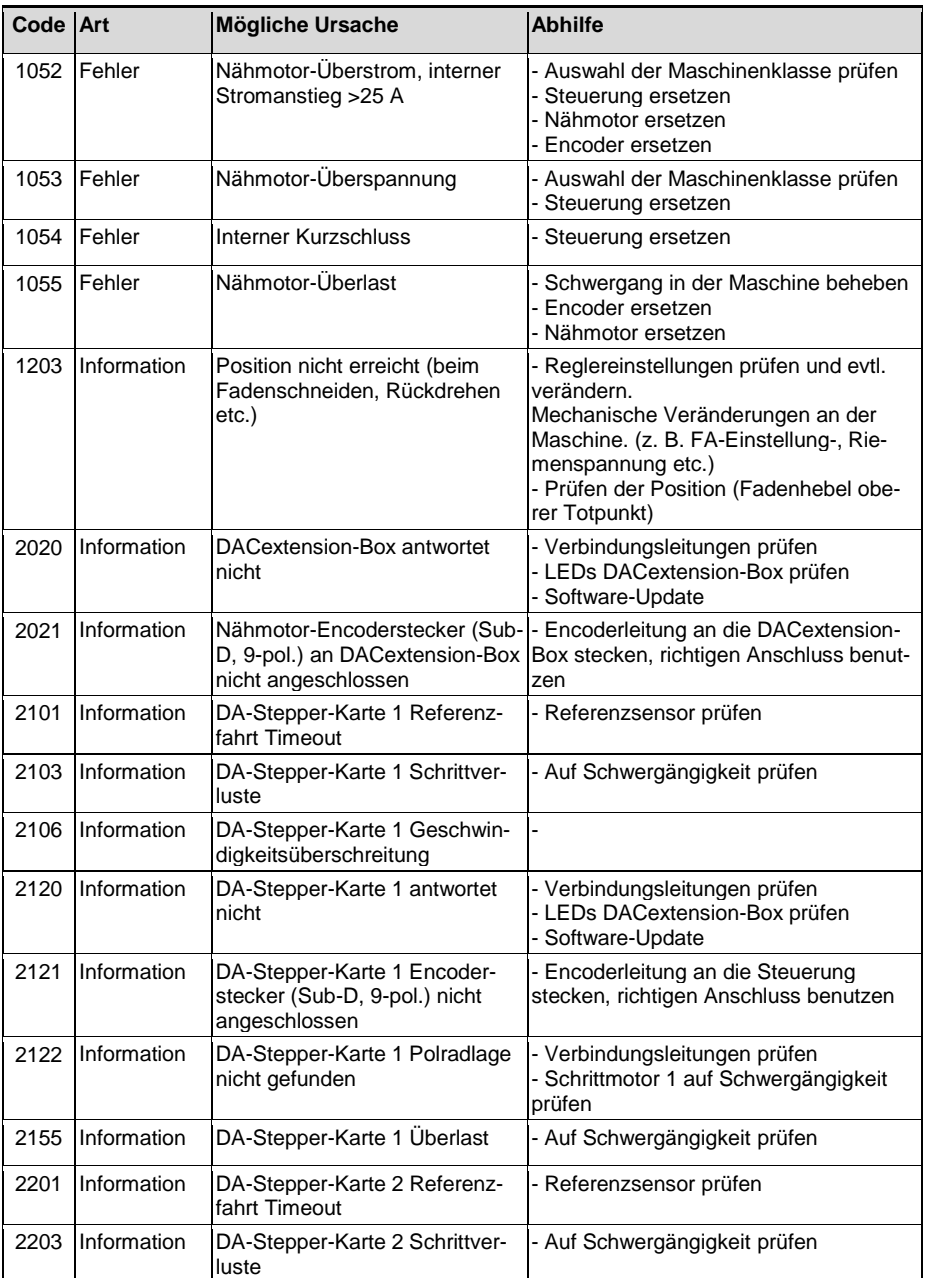

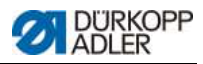

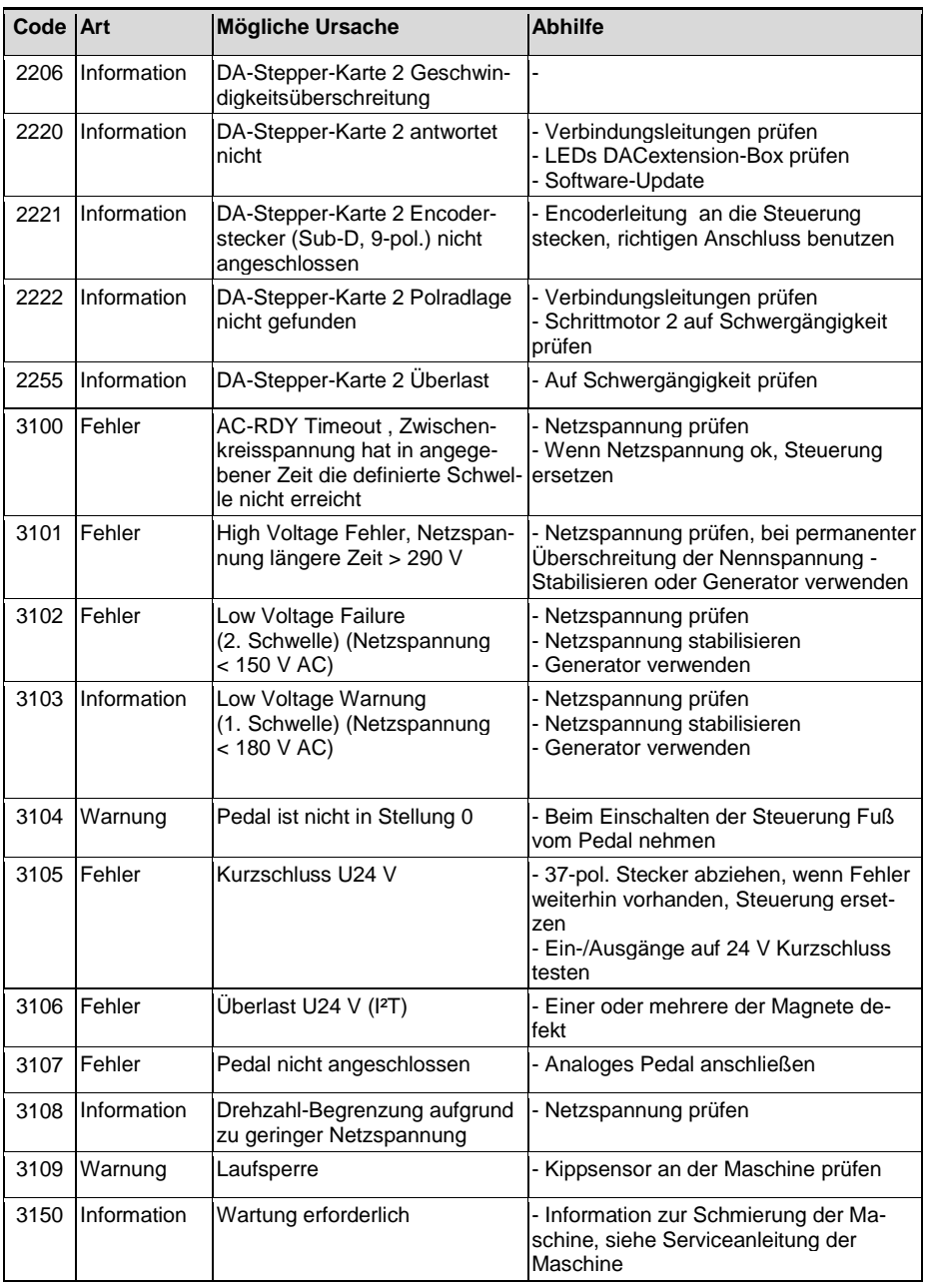

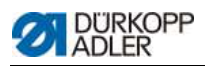

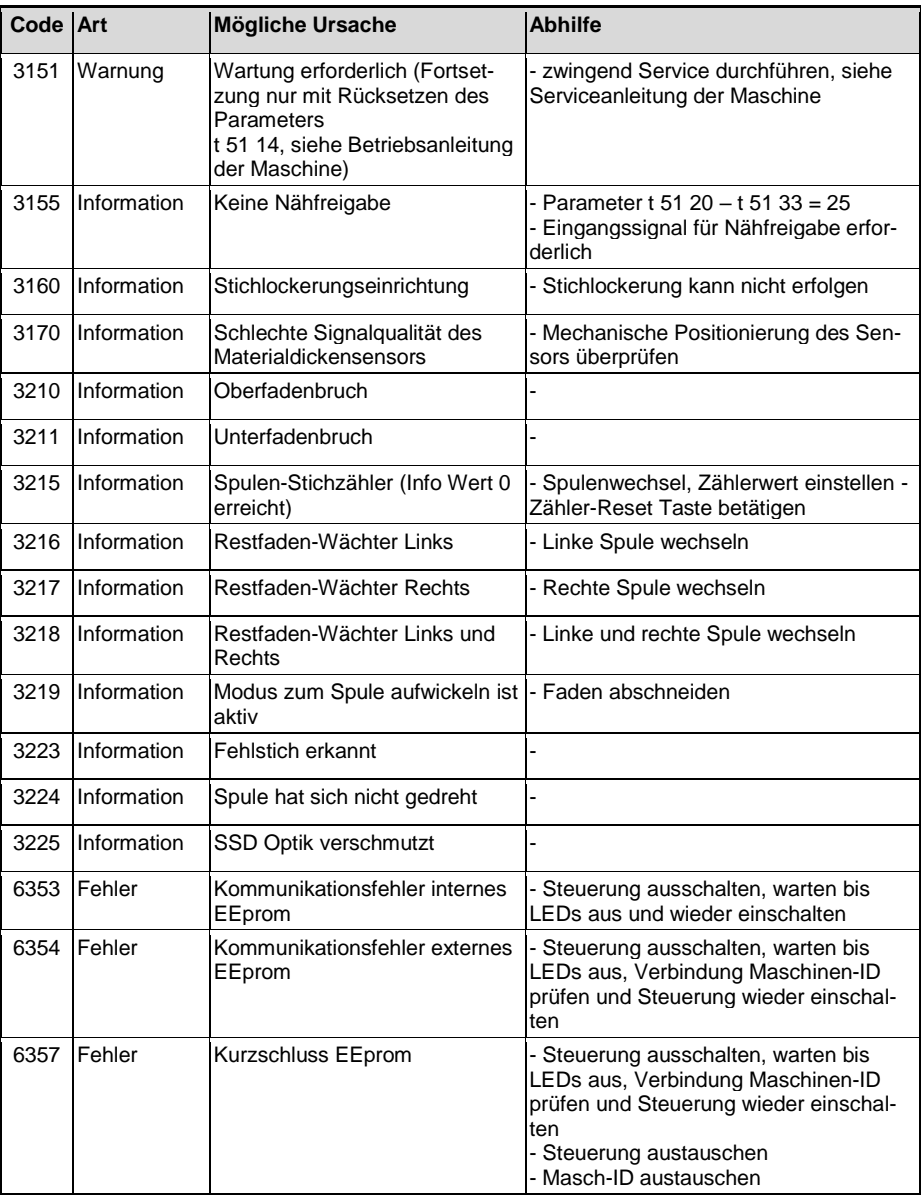

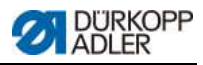

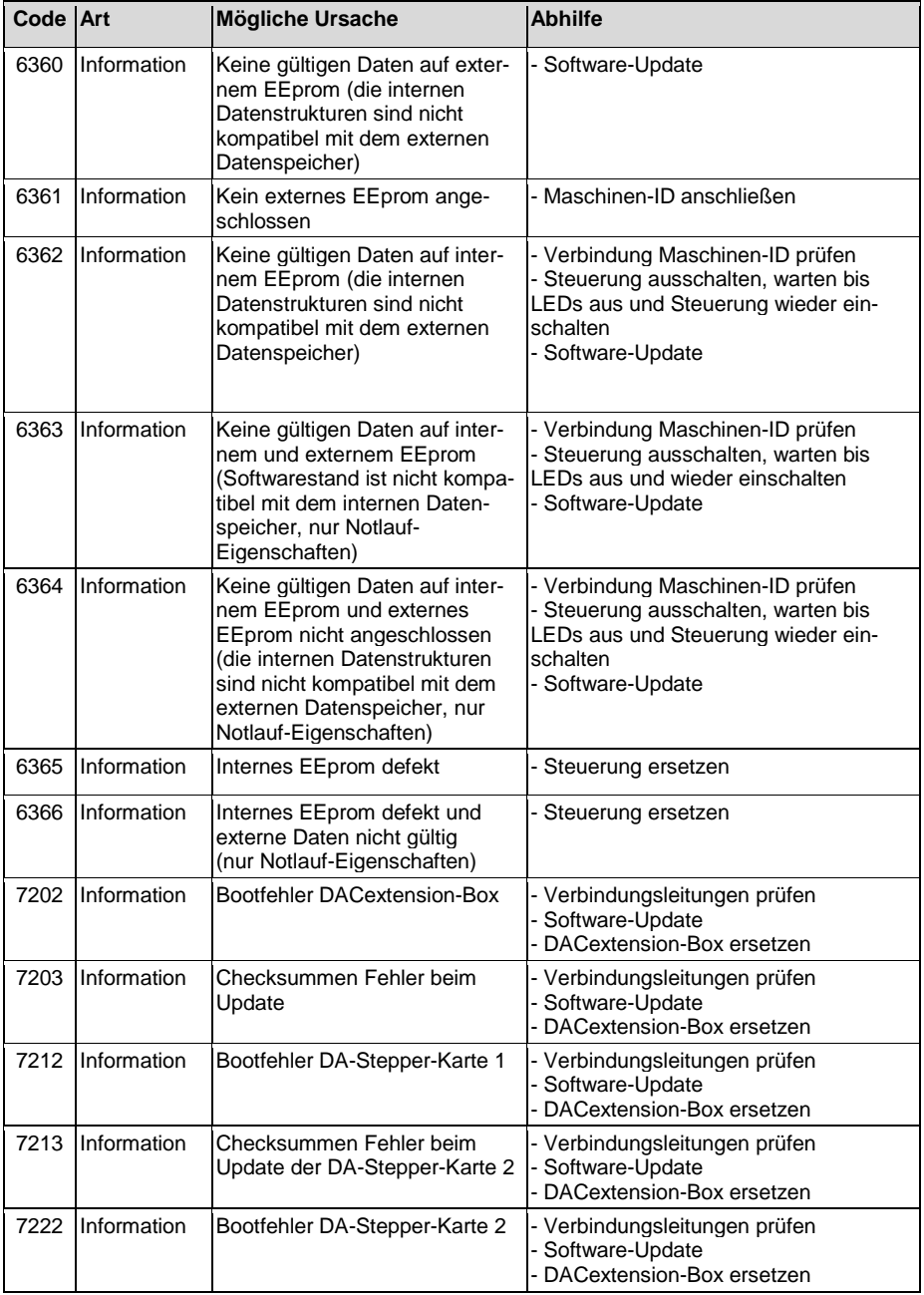

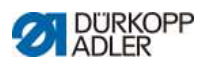

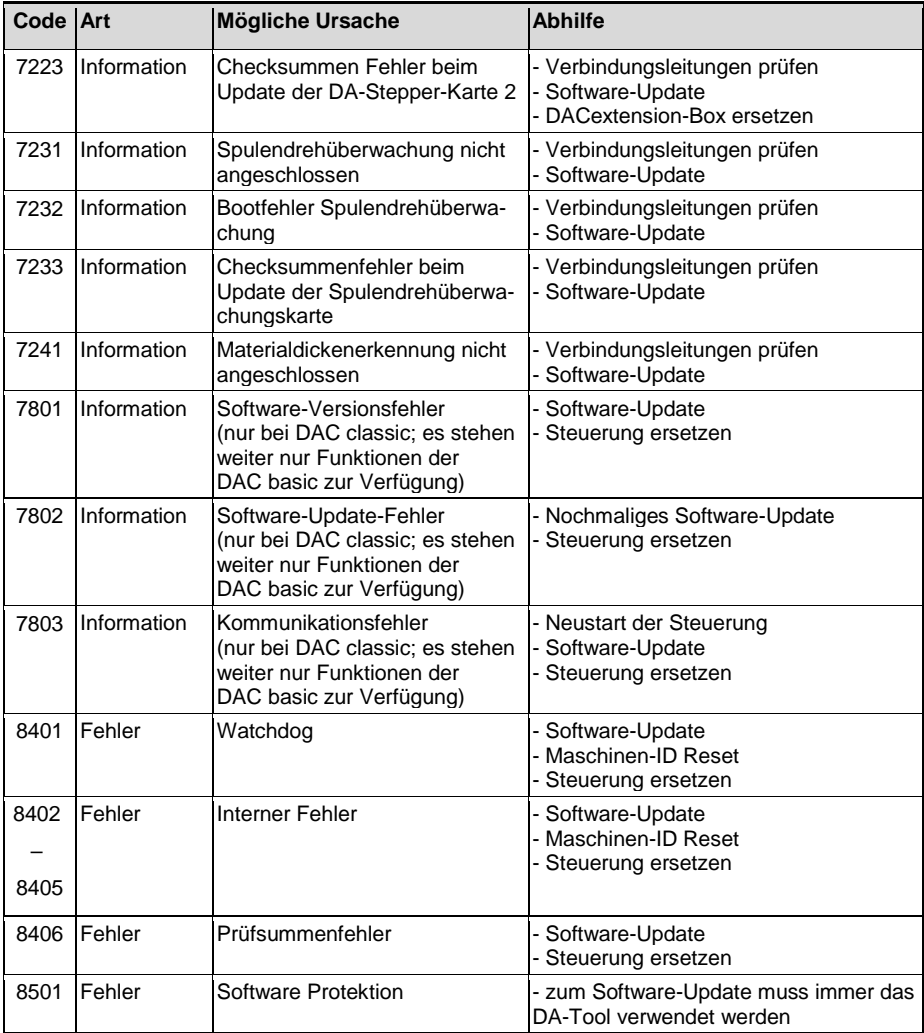

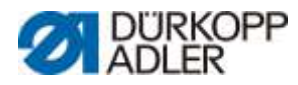

DÜRKOPP ADLER GmbH Potsdamer Str. 190 33719 Bielefeld Germany Phone : +49 (0) 521 925 00 E -Mail: service@duerkopp -adler.com www.duerkopp -adler.com